# Efficient DAG-Based Consensus FAB 22

### Byzantine Fault Tolerance

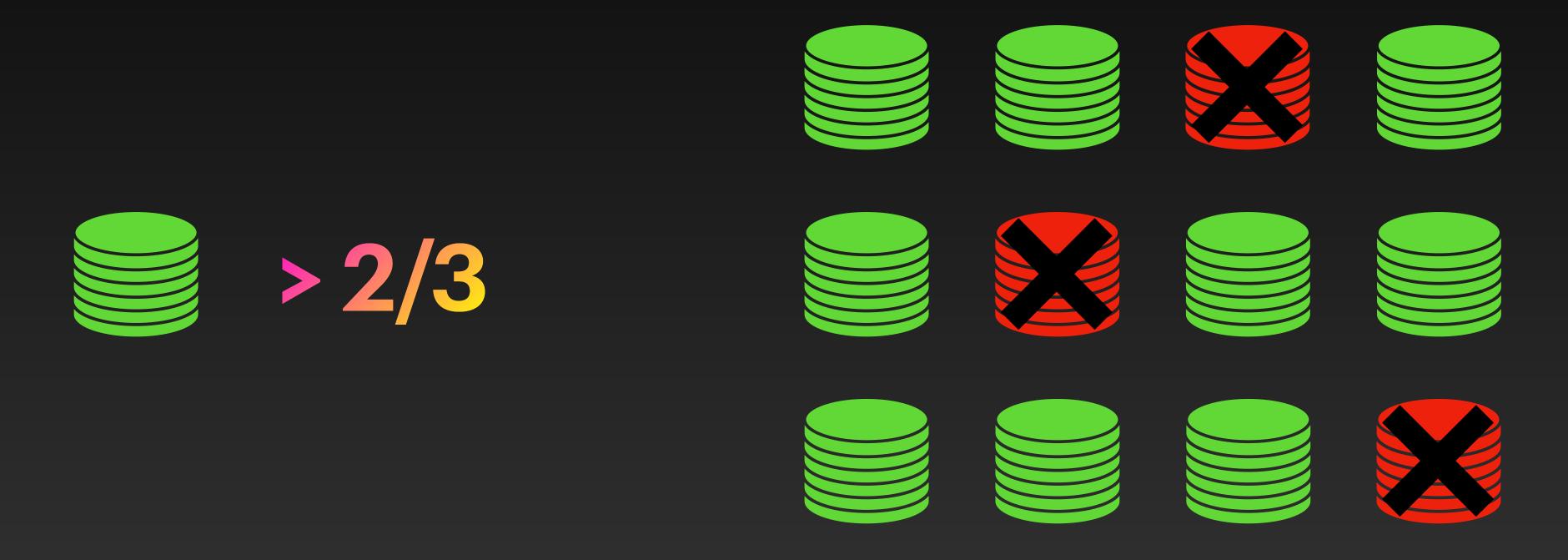

# How to build (really) high performance blockchains

The goal of this talk

### Traditional Designs Observation

- Monolithic protocol sharing transaction data as part of the consensus
- Optimize overall message complexity of the consensus protocol

### Current Designs

Typical leader-based protocols

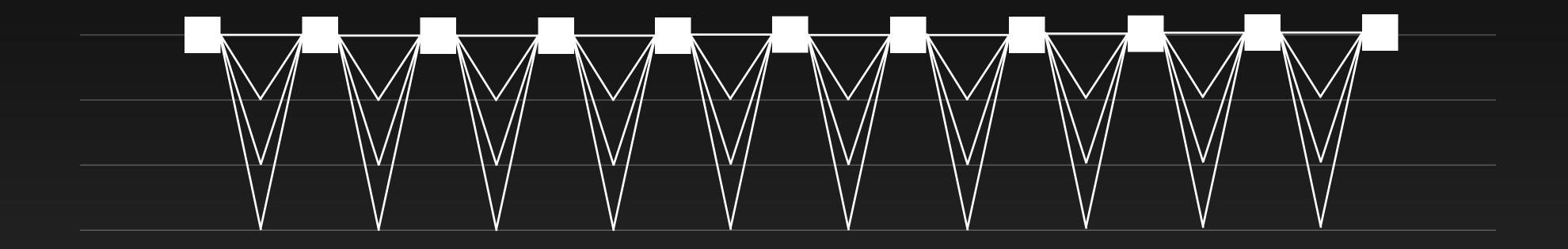

### Current Designs

Typical leader-based protocols

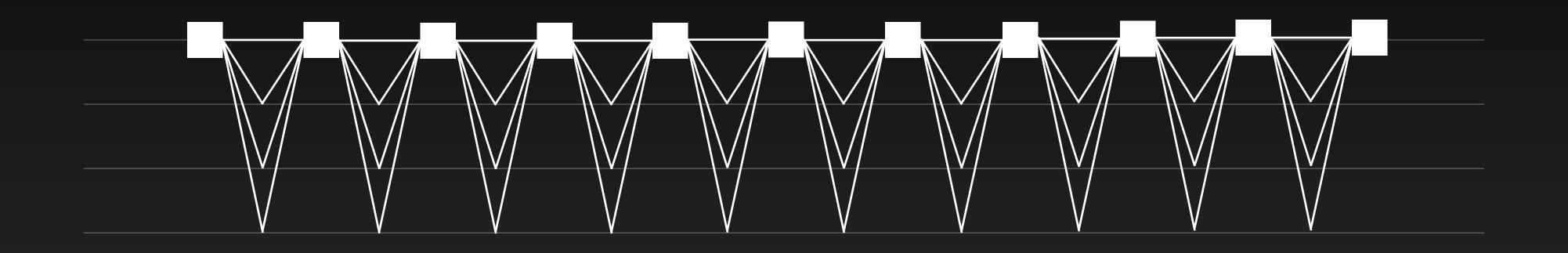

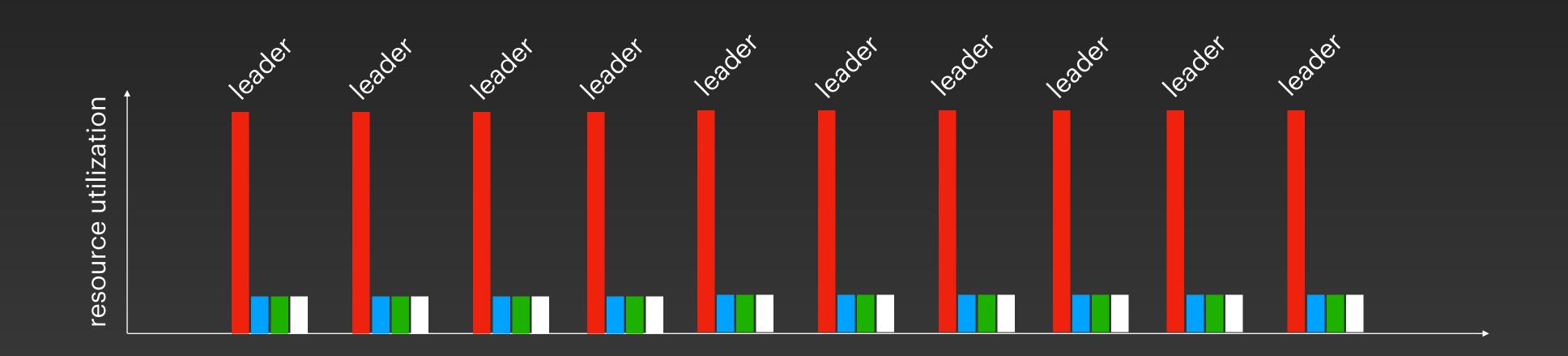

### Data dissemination is the key

Reaching consensus on metadata is cheap

# Narwha

Dag-based mempool

Narwhal mempool Worker 1 Worker 2 Client Primary transactions Worker n

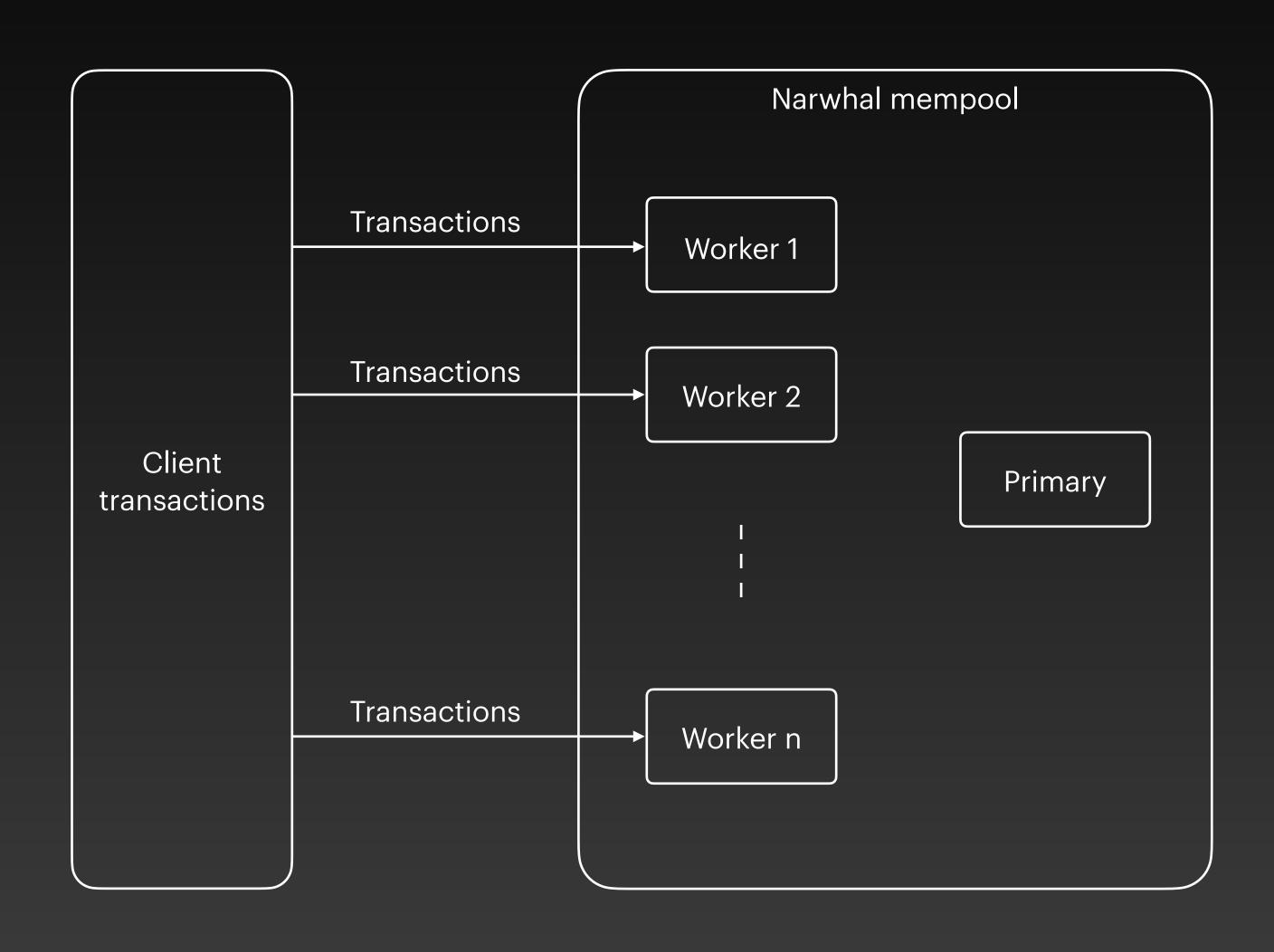

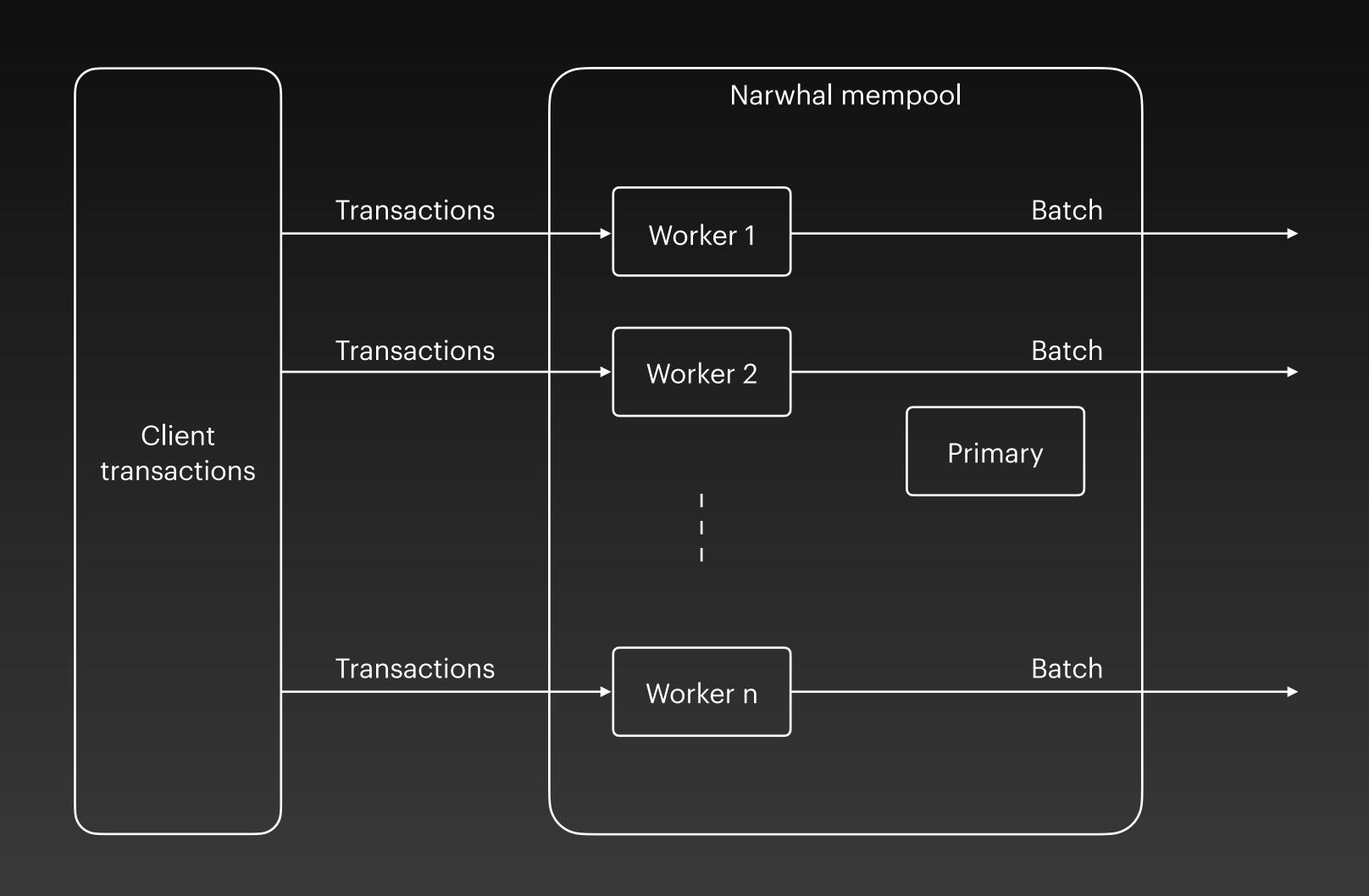

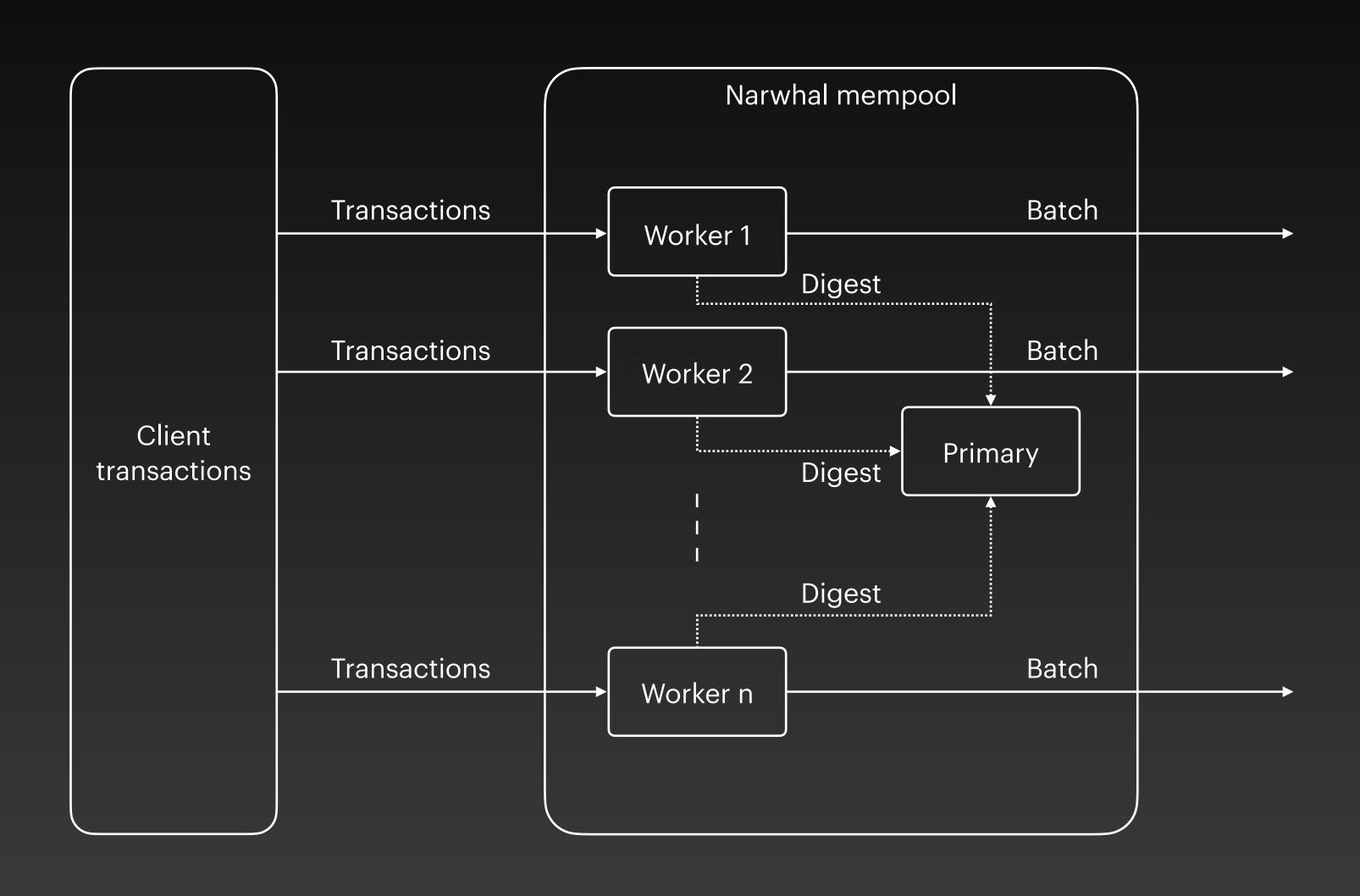

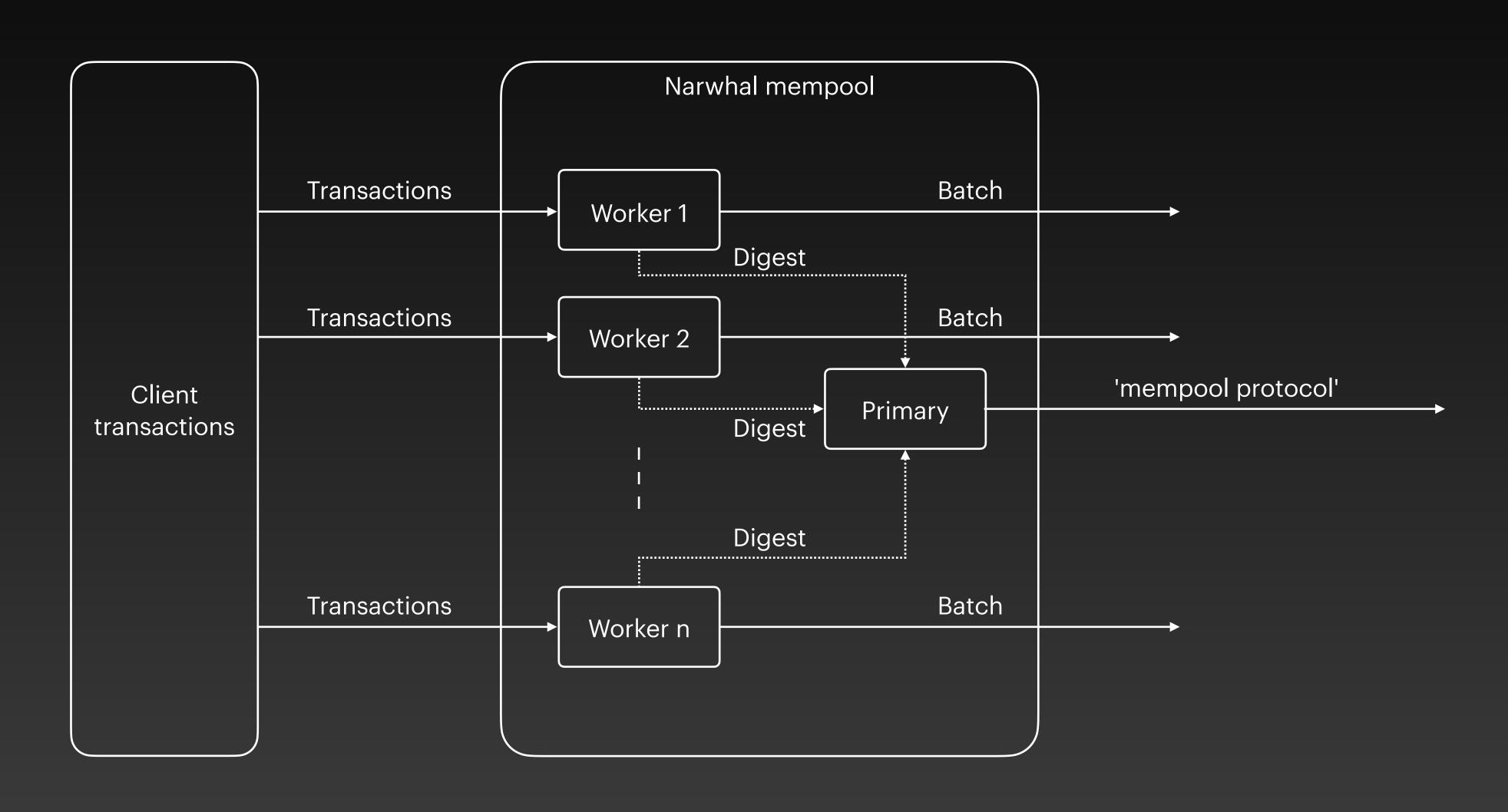

block header

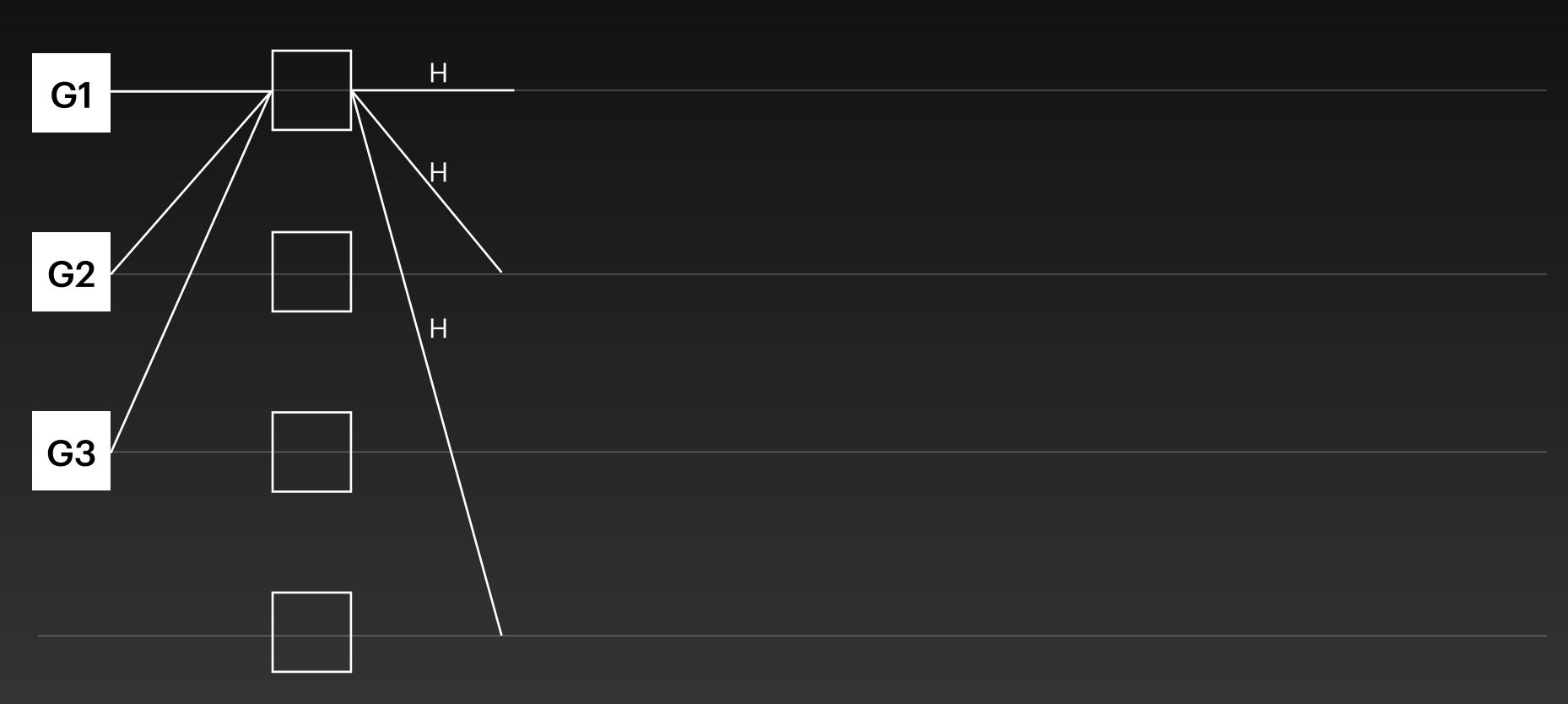

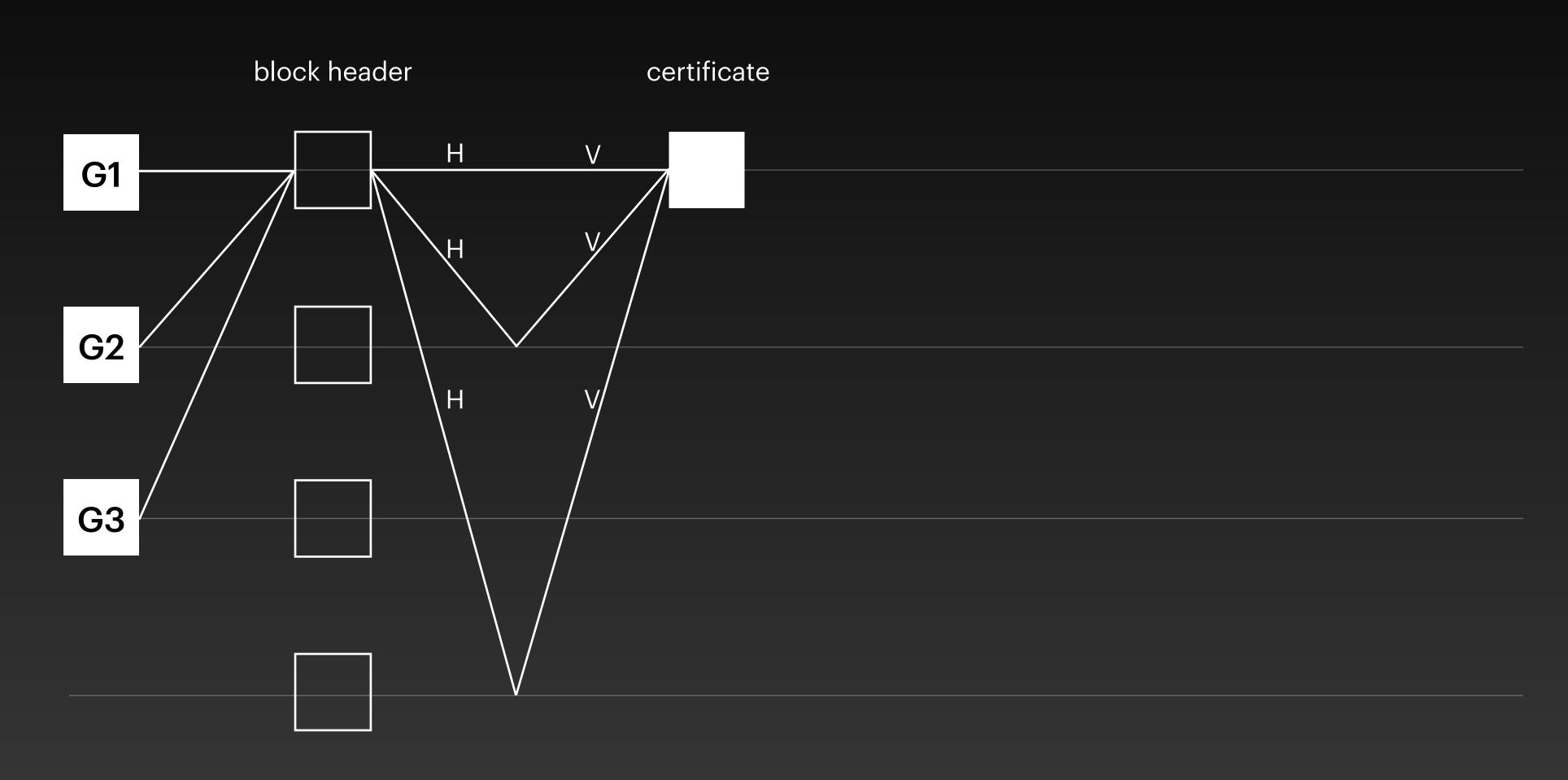

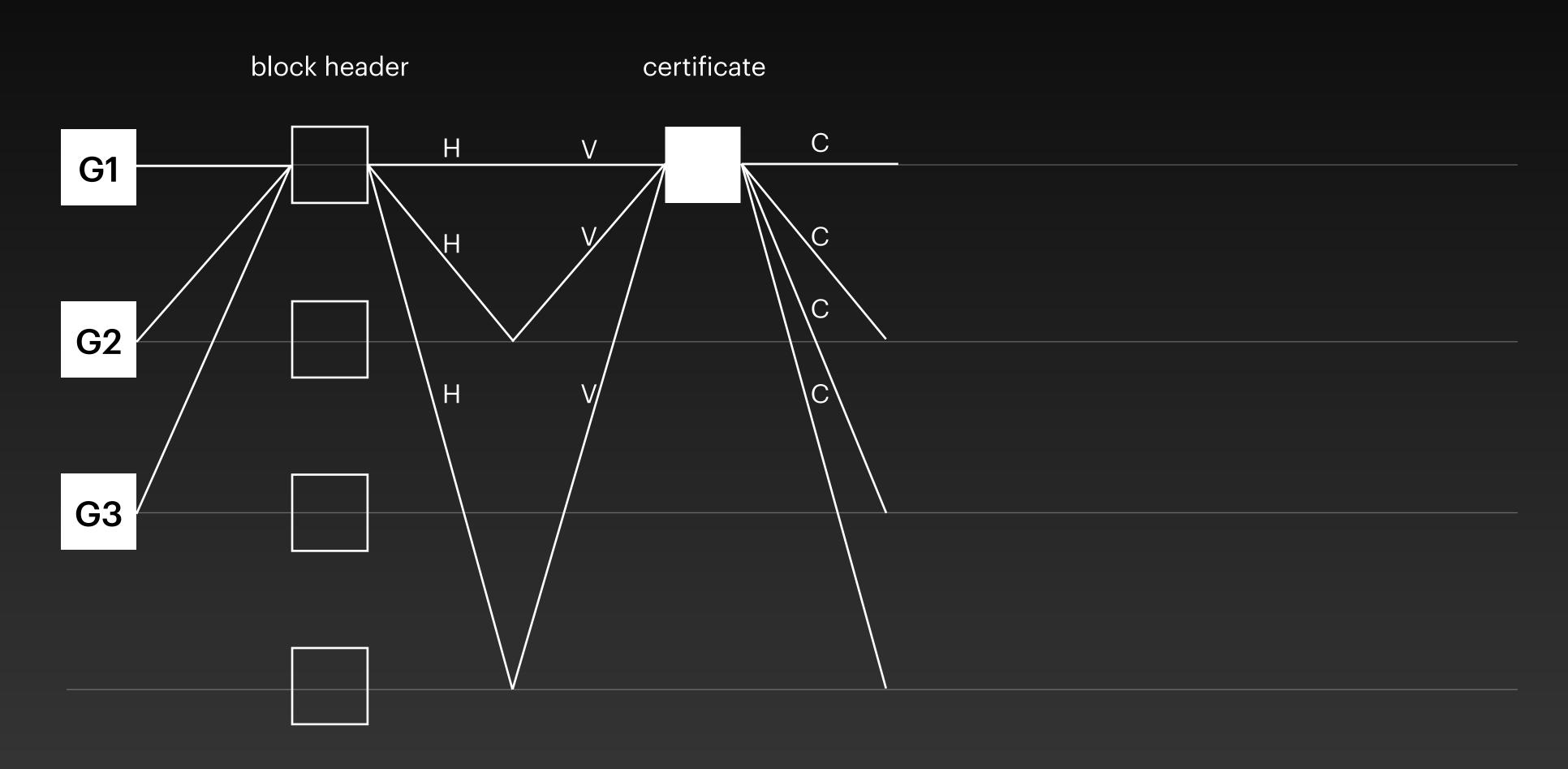

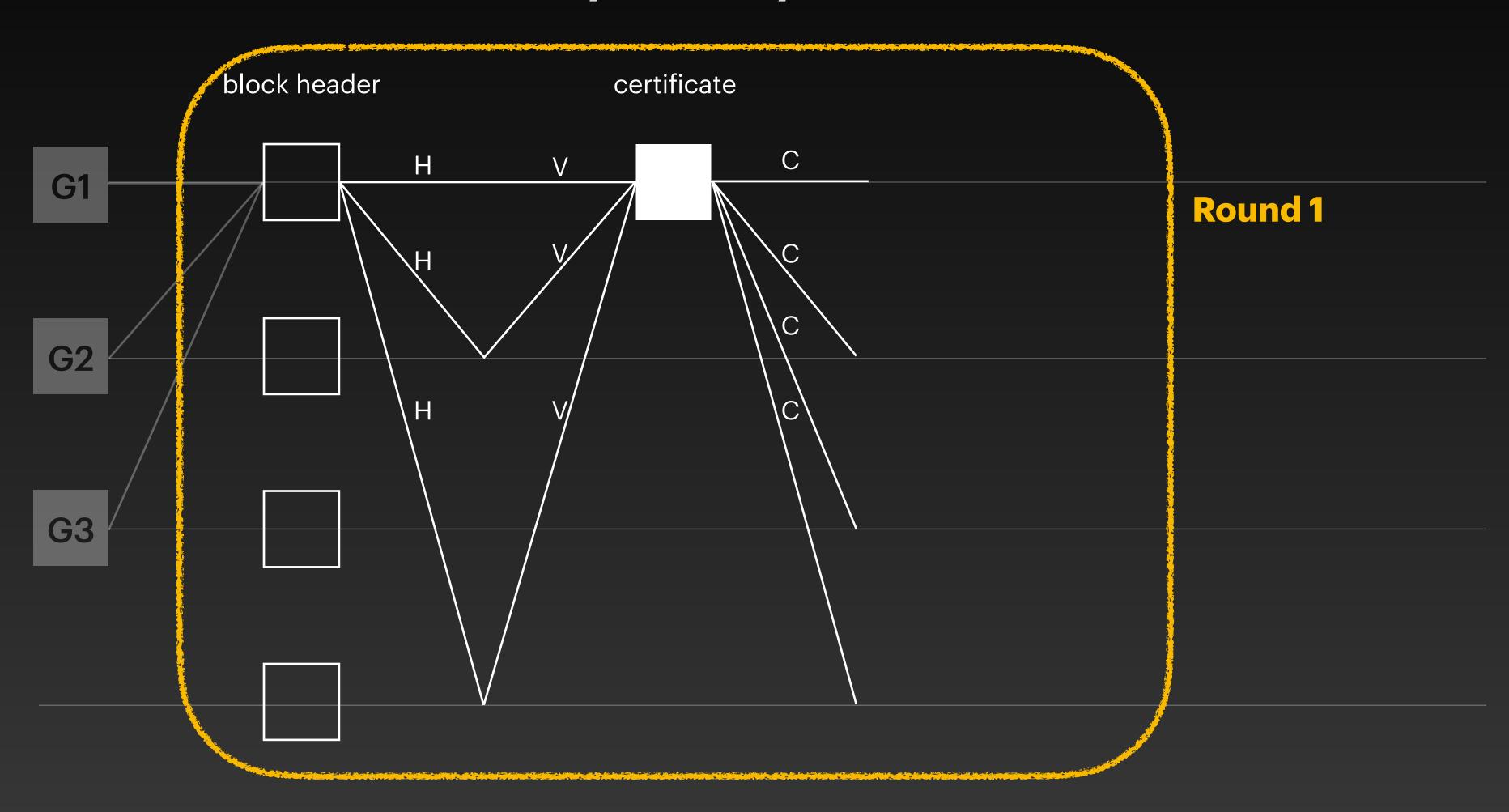

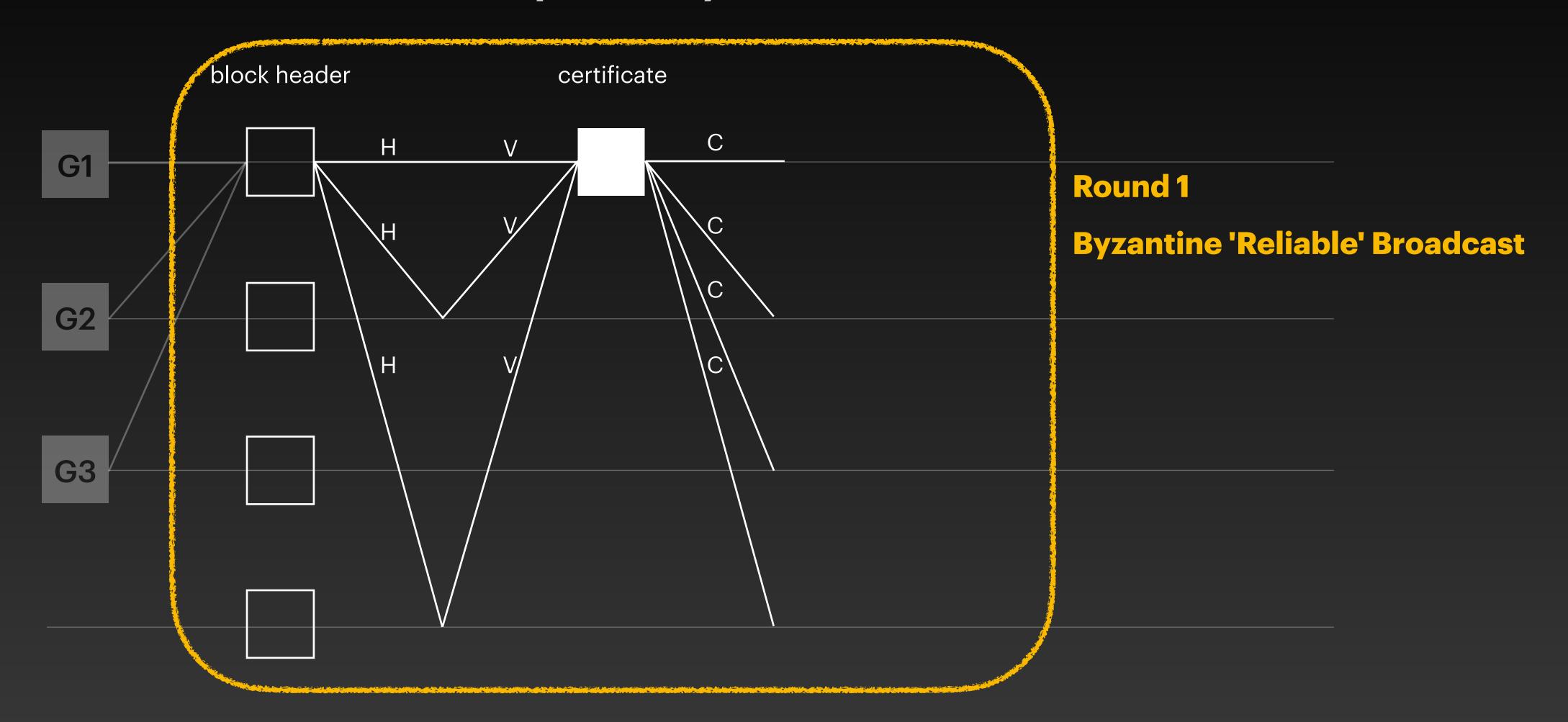

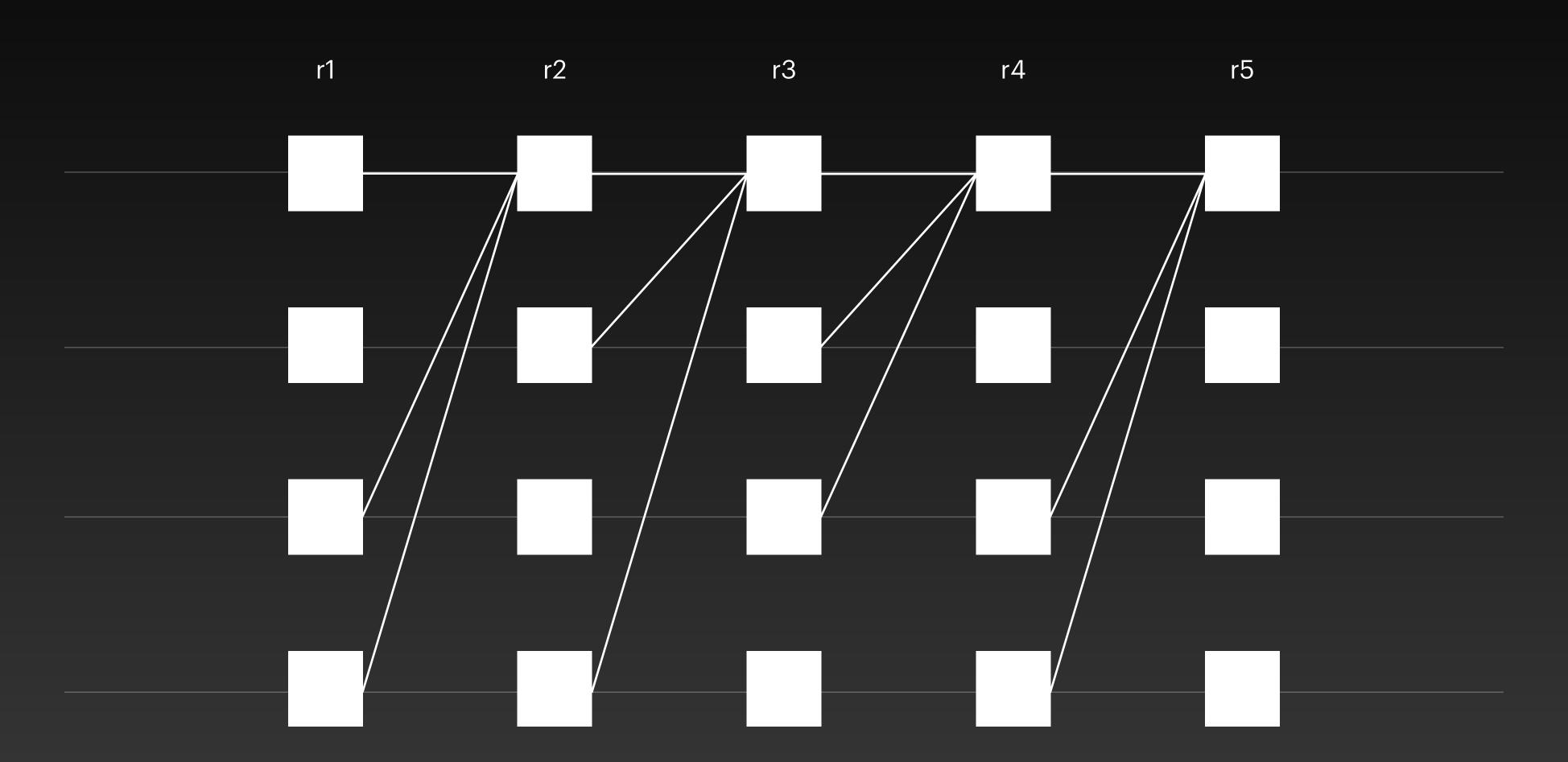

### Narwhal Data Dissemination & Proof of Availability

- The workers ship batch of transactions
- Many workers to scale out and use resources concurrently
- The primary constantly broadcasts the batch digests
- Headers at round r contains references to 2f+1 certificates of round r-1
- Build a structured DAG of certificates

# 

Zero-message asynchronous consensus

## Tusk Add common coin & Interpret the DAG

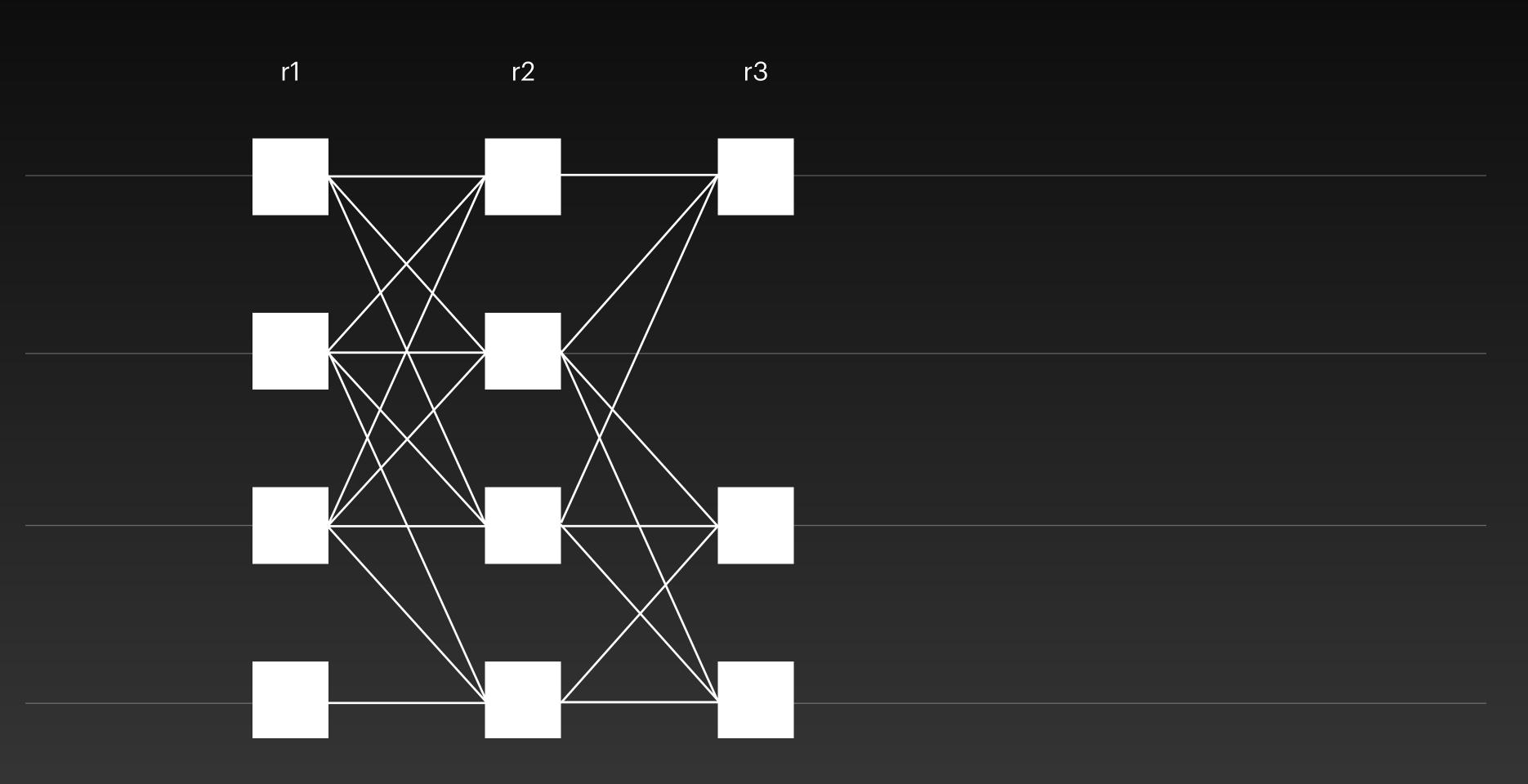

### IUSK

The random coin elects the leader of r-2

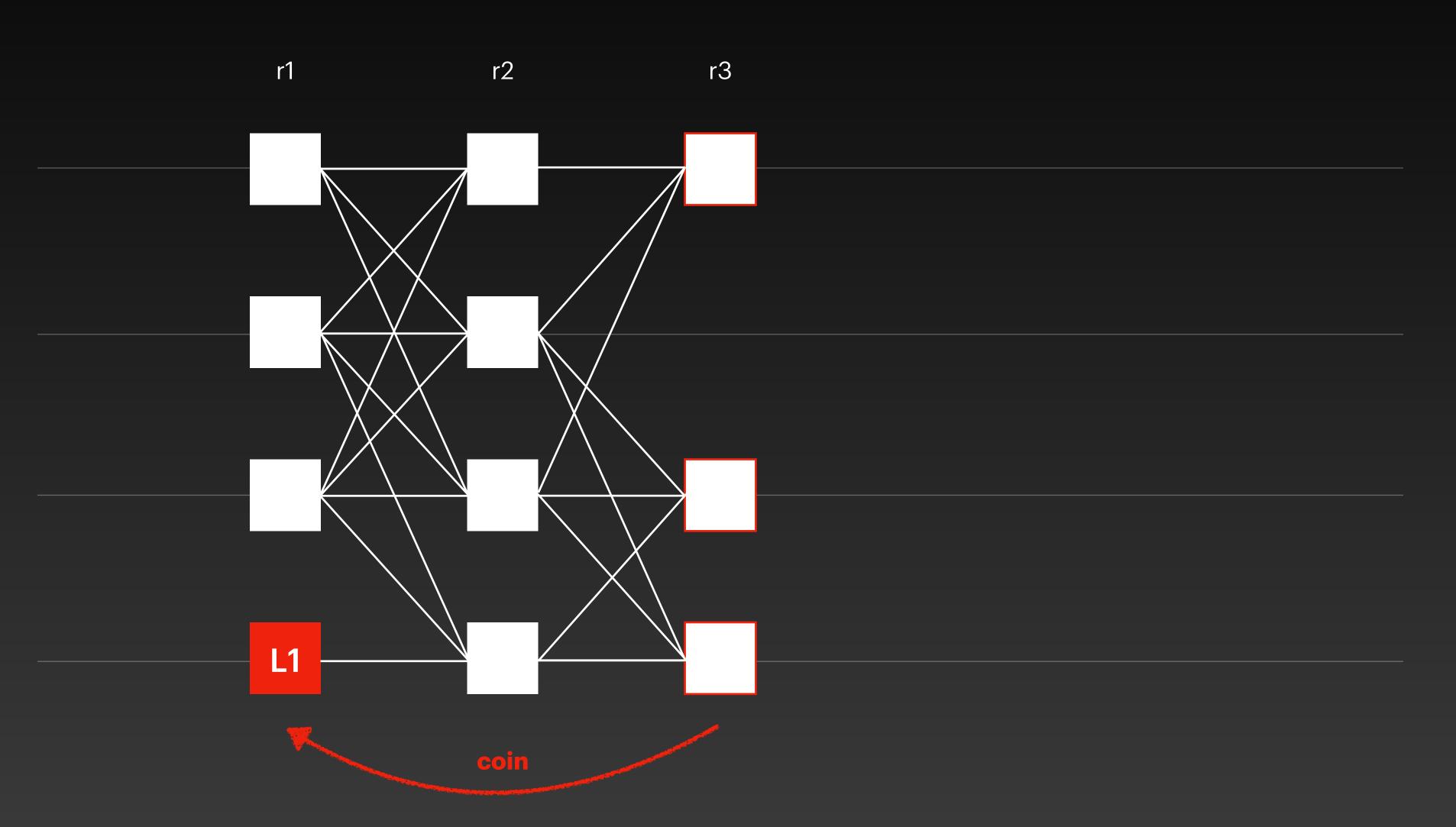

### Tusk

#### The leader needs f+1 links from round r-1

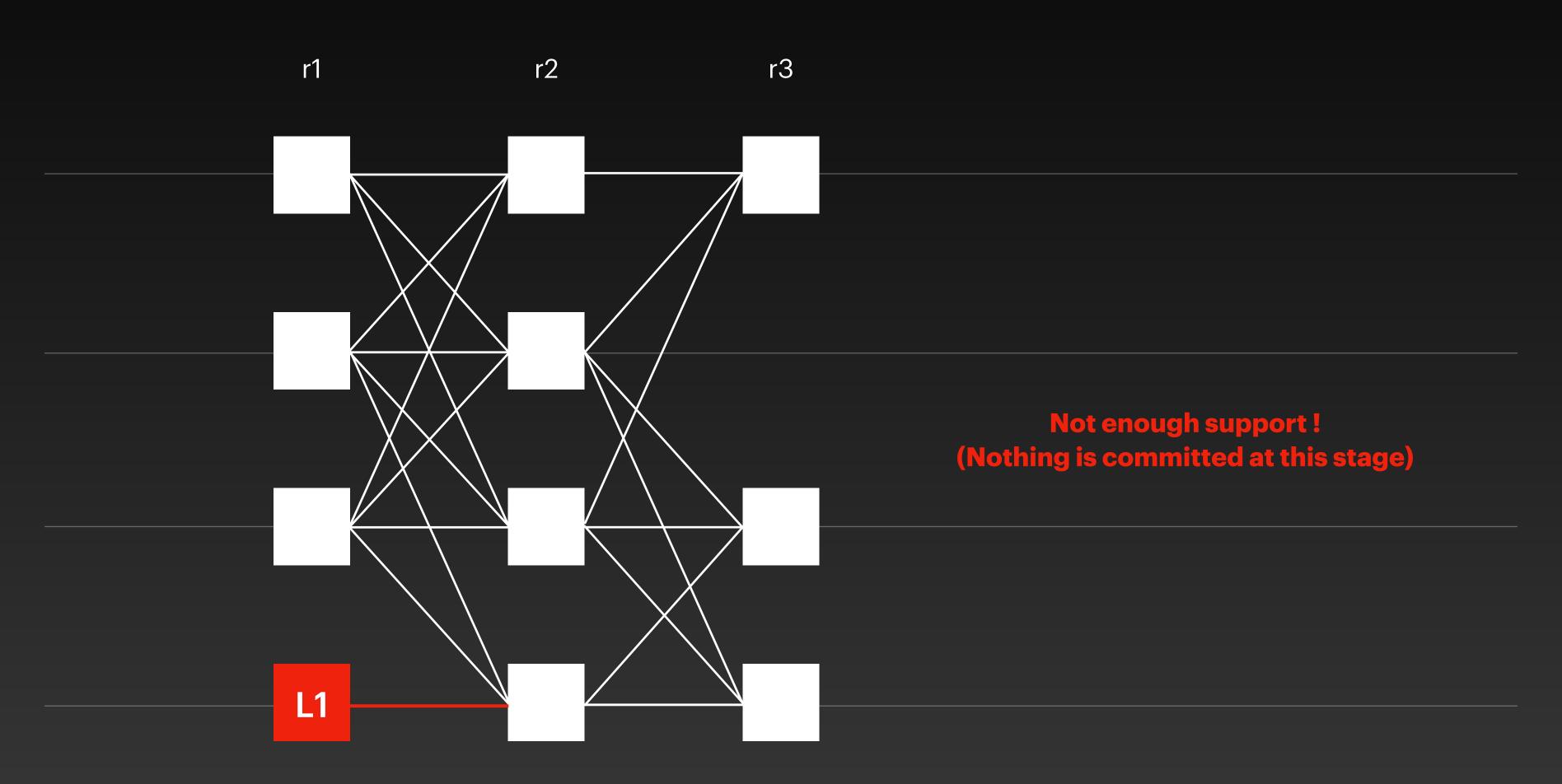

**Tusk**Nothing is committed and we keep build the DAG

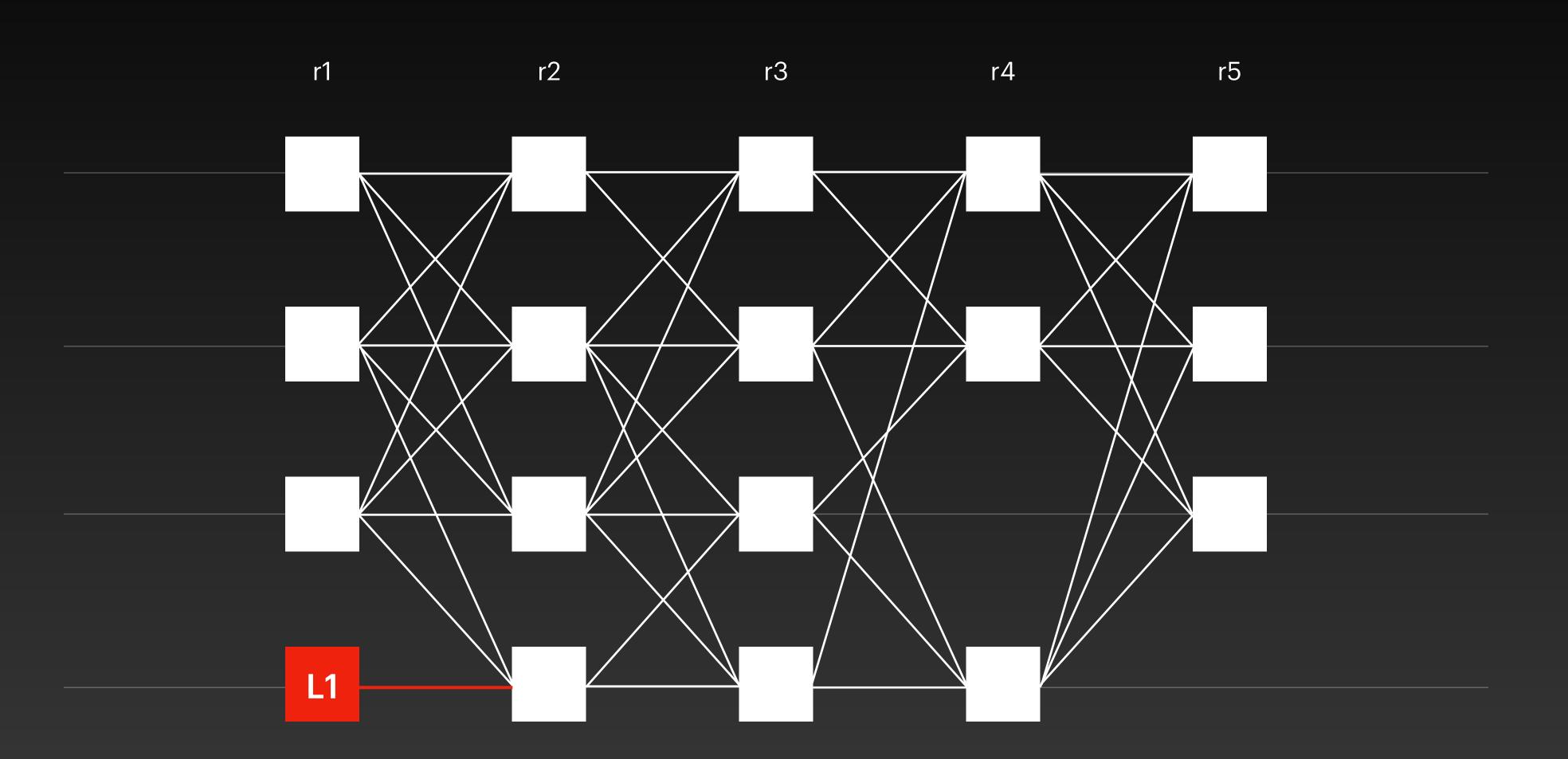

# Tusk Elect the leader of r3

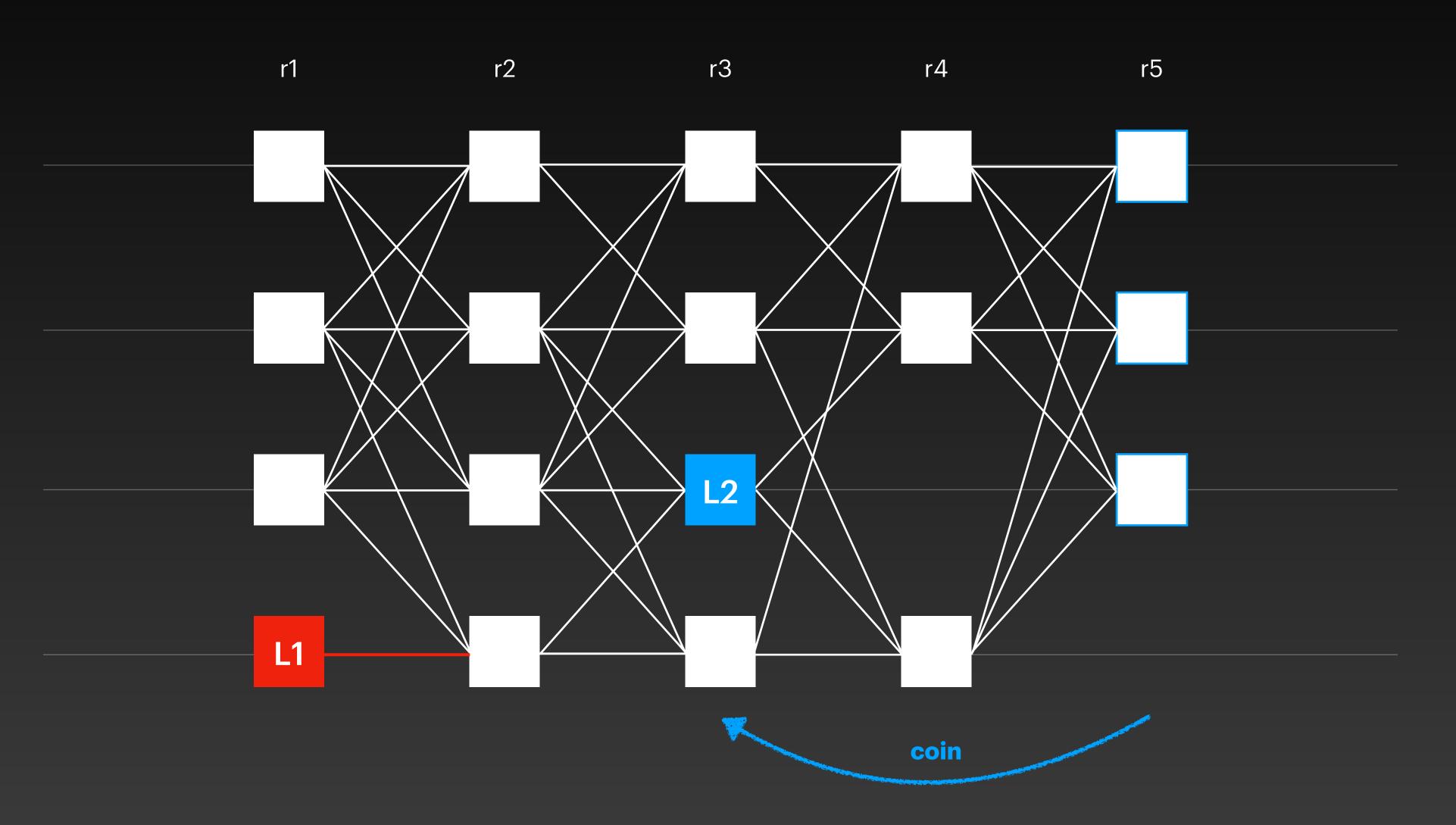

# Tusk Leader L2 has enough support

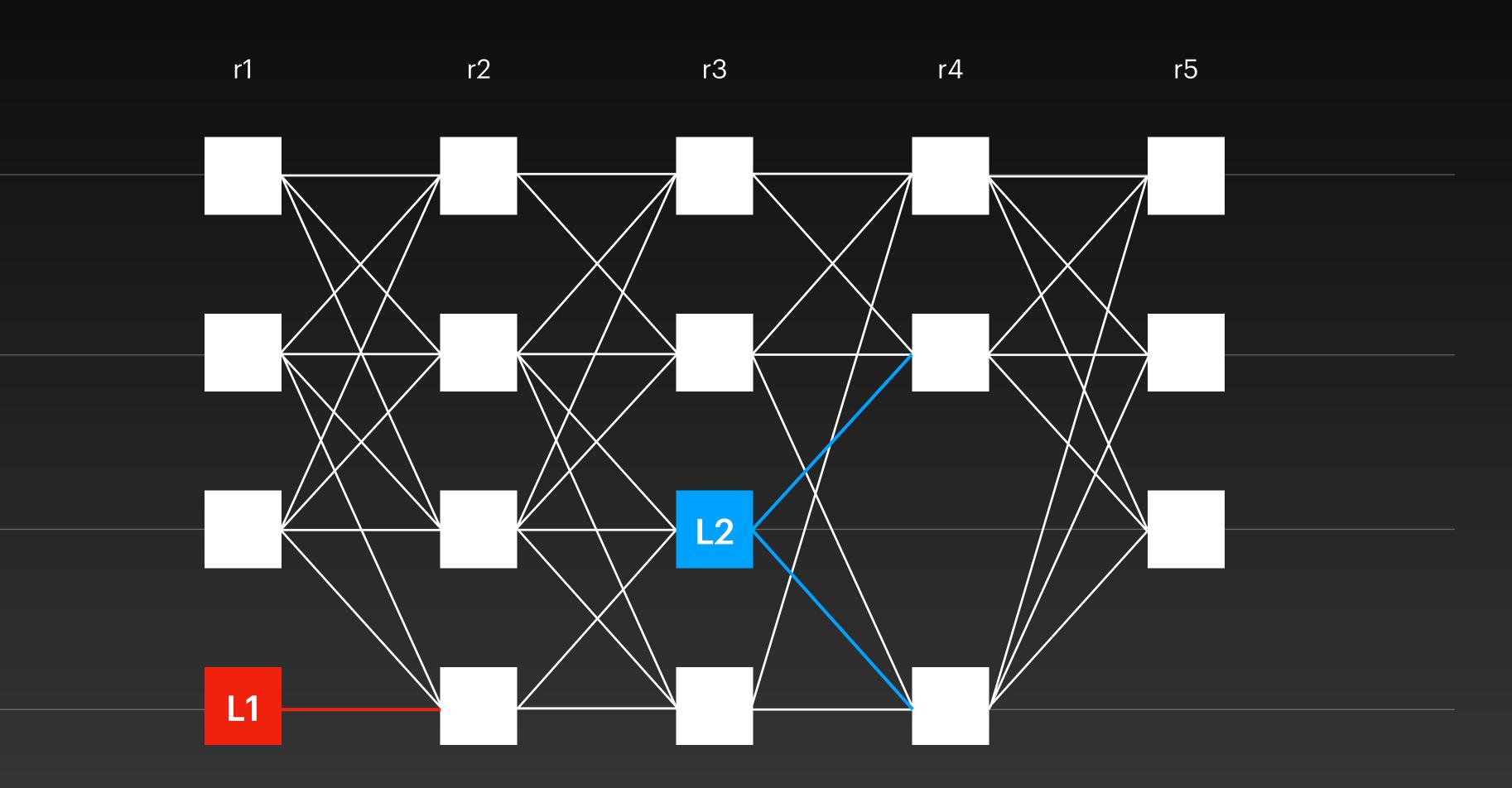

### IUSK

#### Leader L2 has links to leader L1

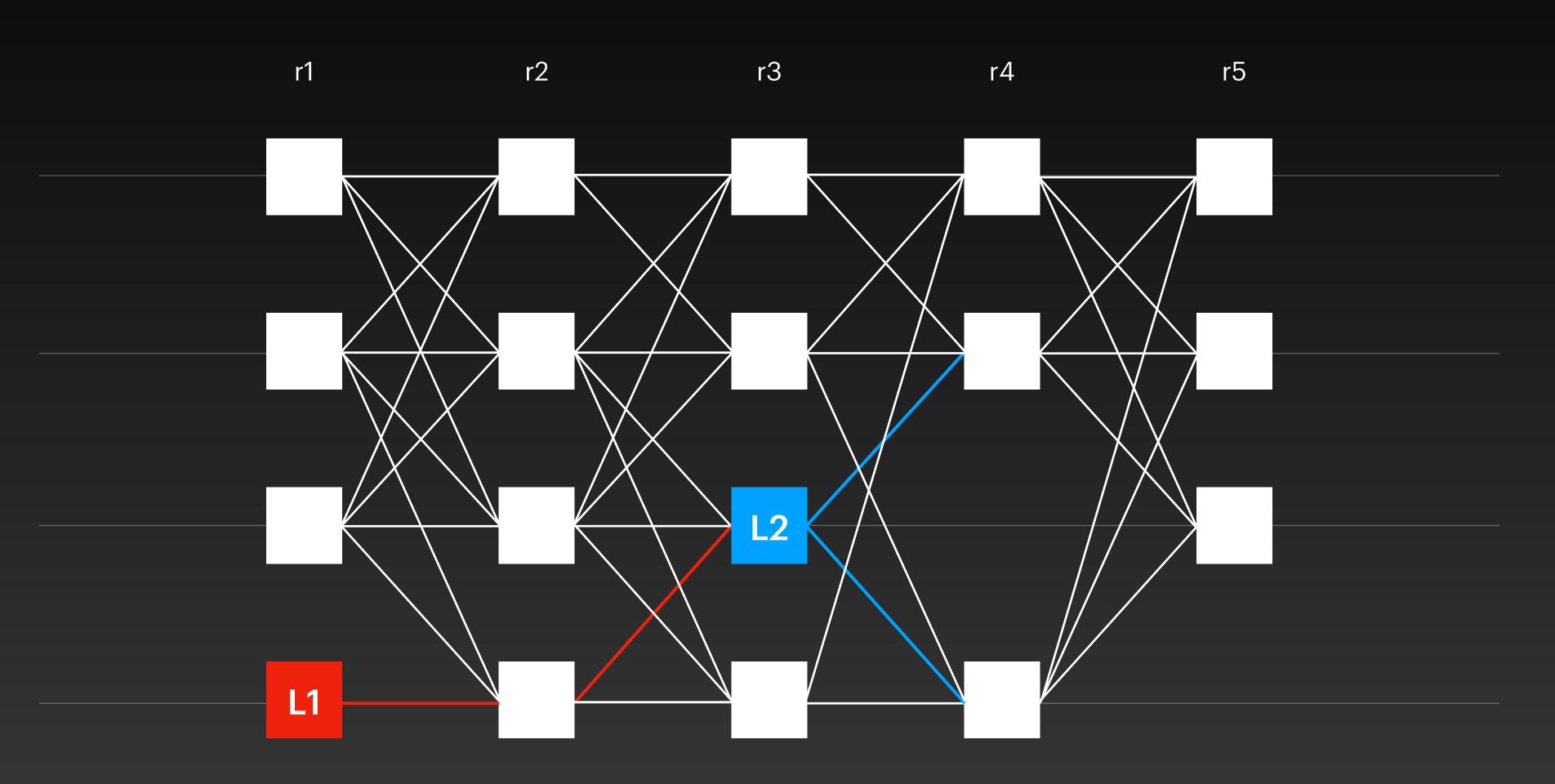

Tusk
Commit all the sub-DAG of the leader

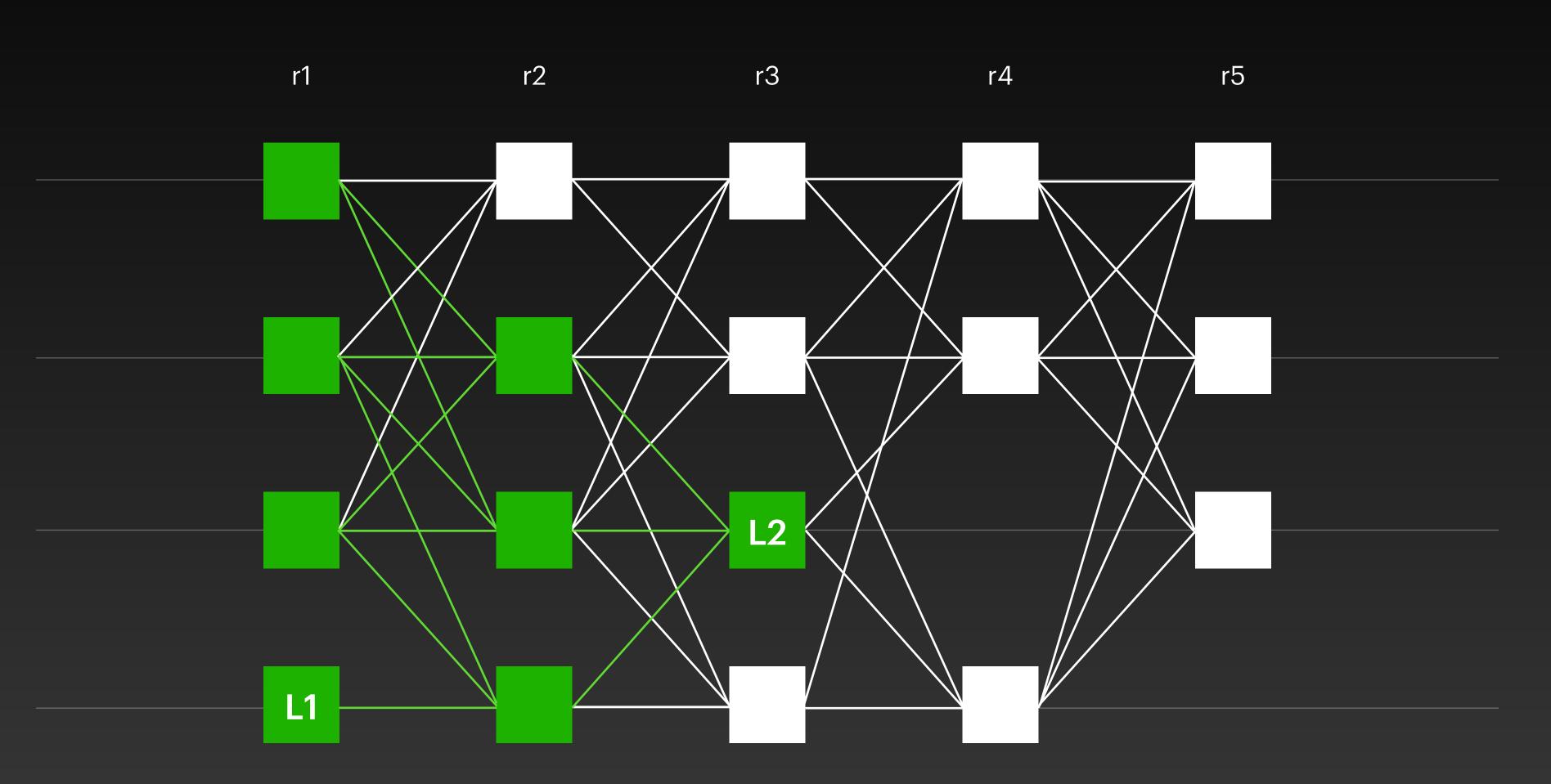

### HotStuff on Steroids

Just by replacing the mempool

Overview

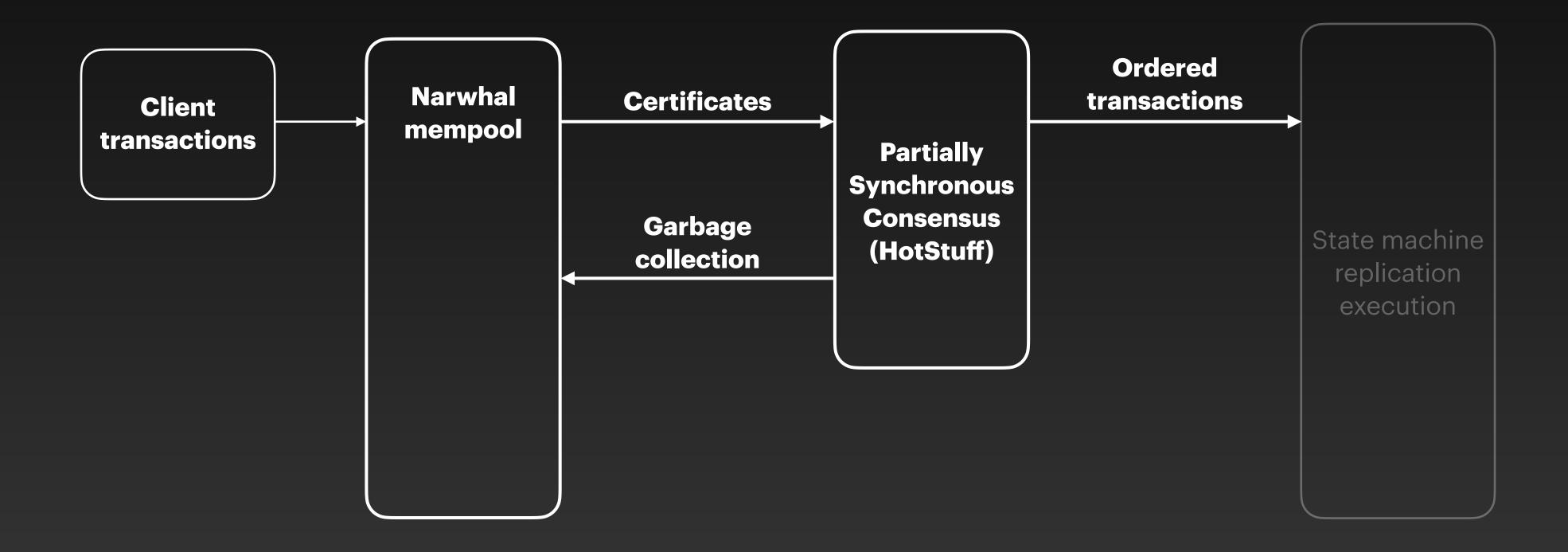

Enhanced commit rule

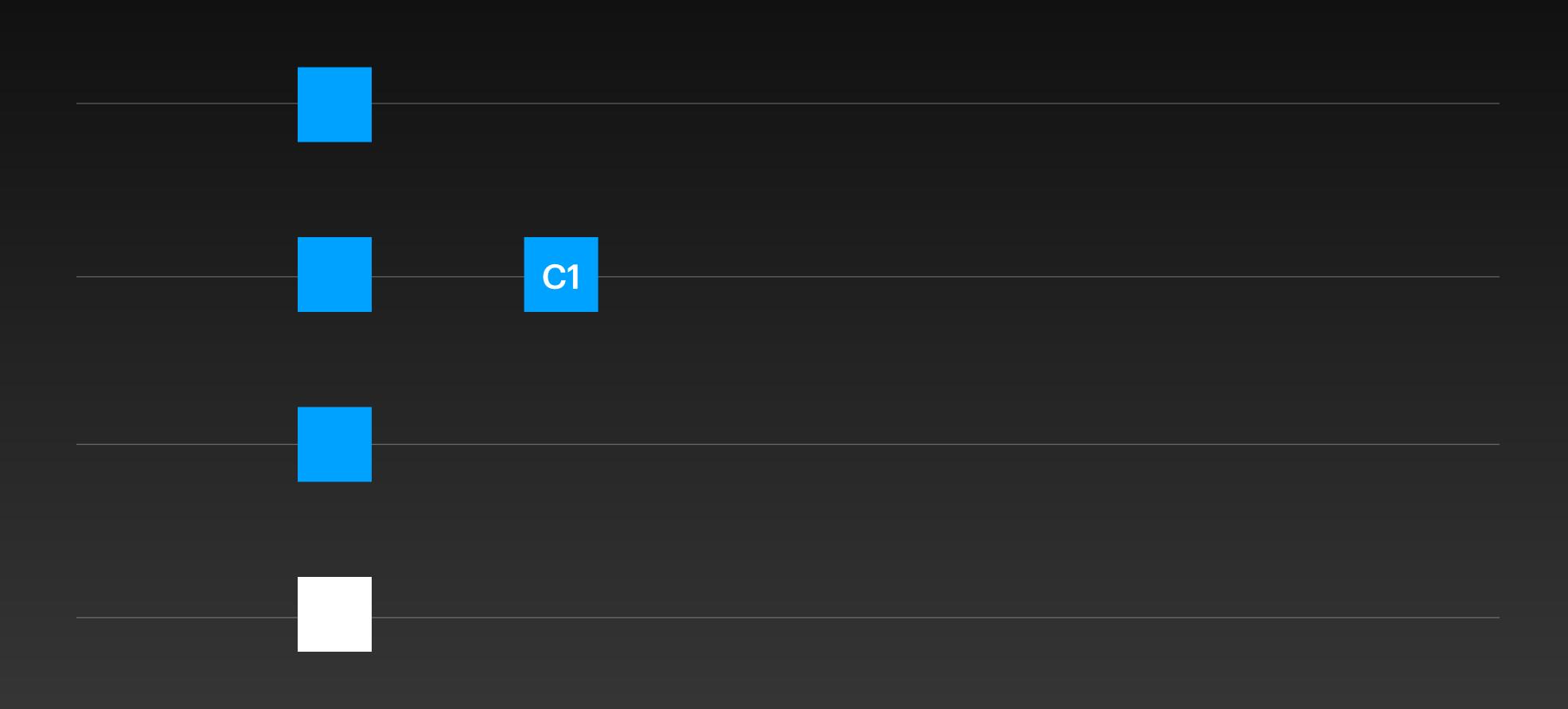

Enhanced commit rule

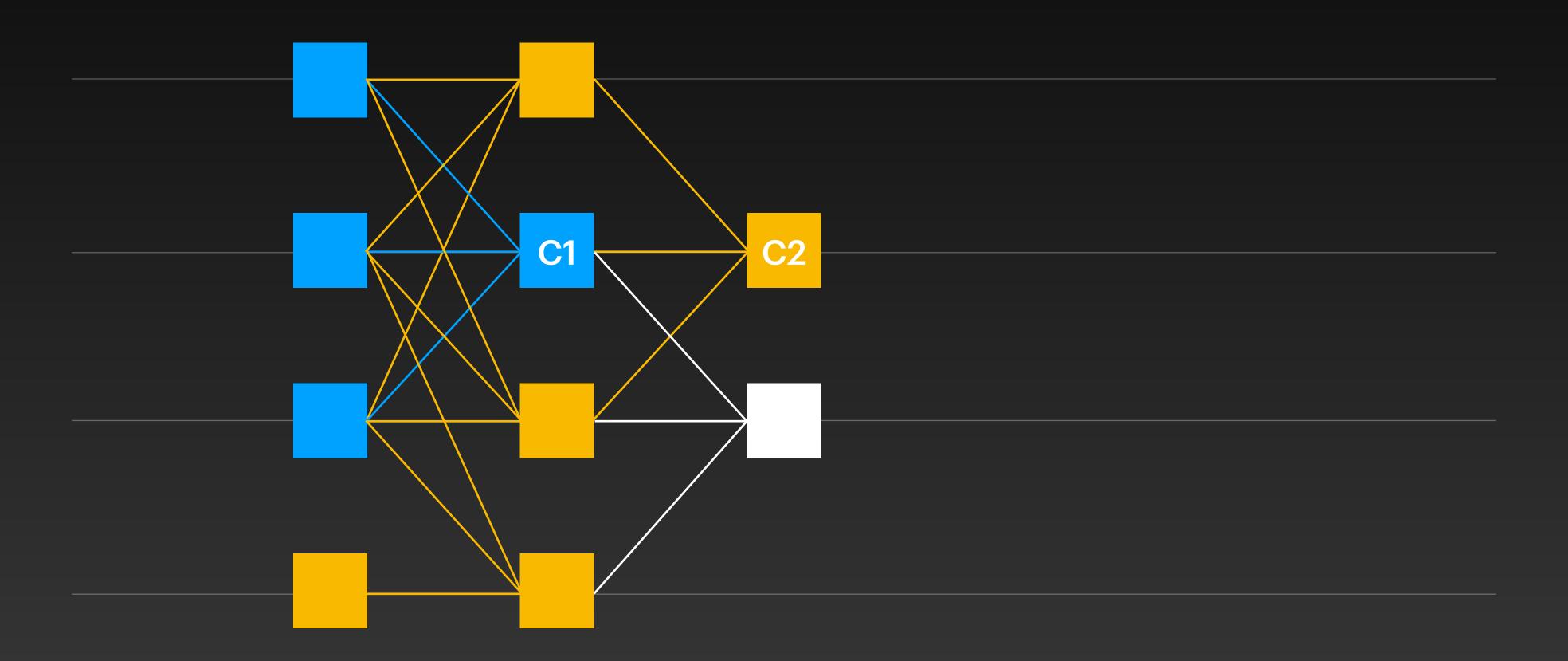

Enhanced commit rule

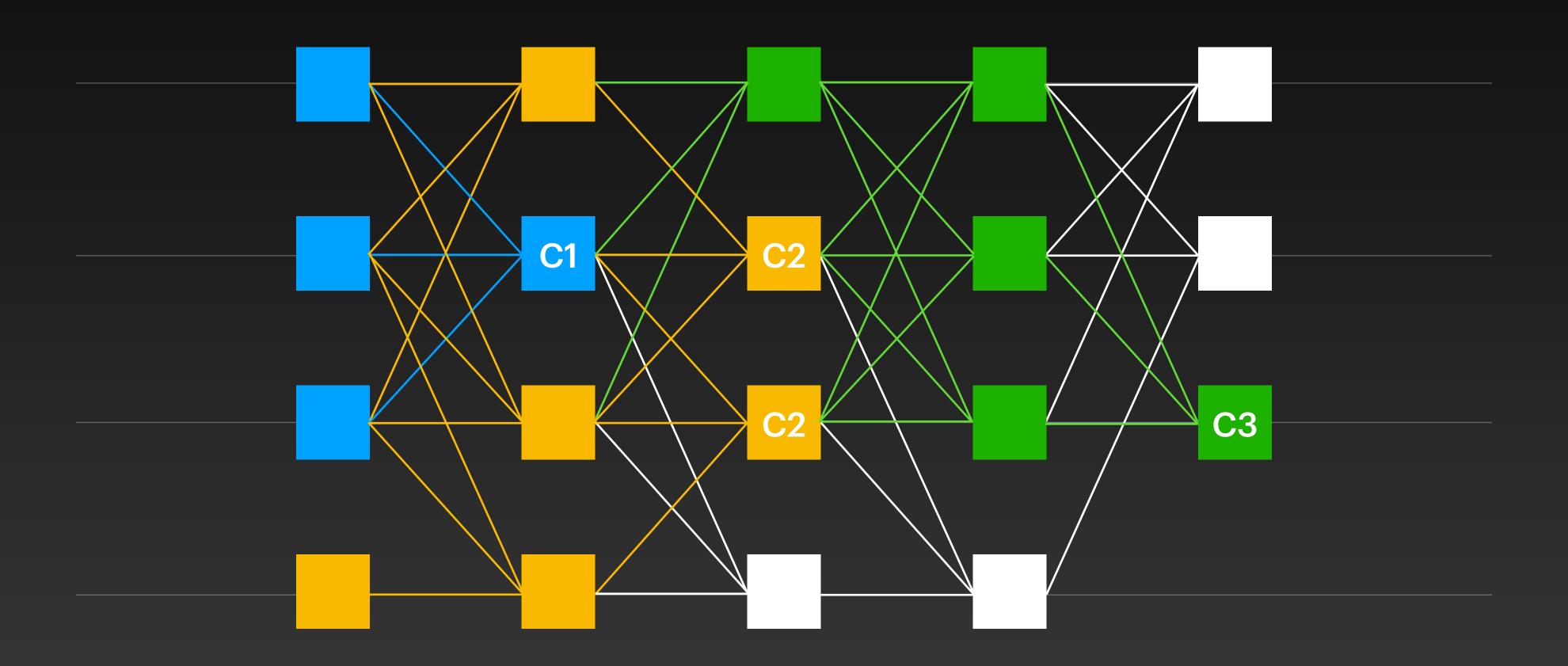

# Evaluation

How to properly benchmark consensus protocols

### Implementation

- Written in Rust
- Networking: Tokio (TCP)
- Storage: RocksDB
- Cryptography: ed25519-dalek

https://github.com/asonnino/narwhal

- Forgo persistent storage
- Do not sanitise messages
- Local/LAN benchmark + ping
- Many nodes on same machine
- Change parameters across runs
- Set transaction size to zero
- Preconfigure nodes with txs

- Send a single burst of transactions
- Benchmark for a few seconds
- Start timer in the batch maker
- Evaluate latency w/ only the first tx
- Separate latency and throughput
- Only benchmark happy path

Experimental setup on AWS

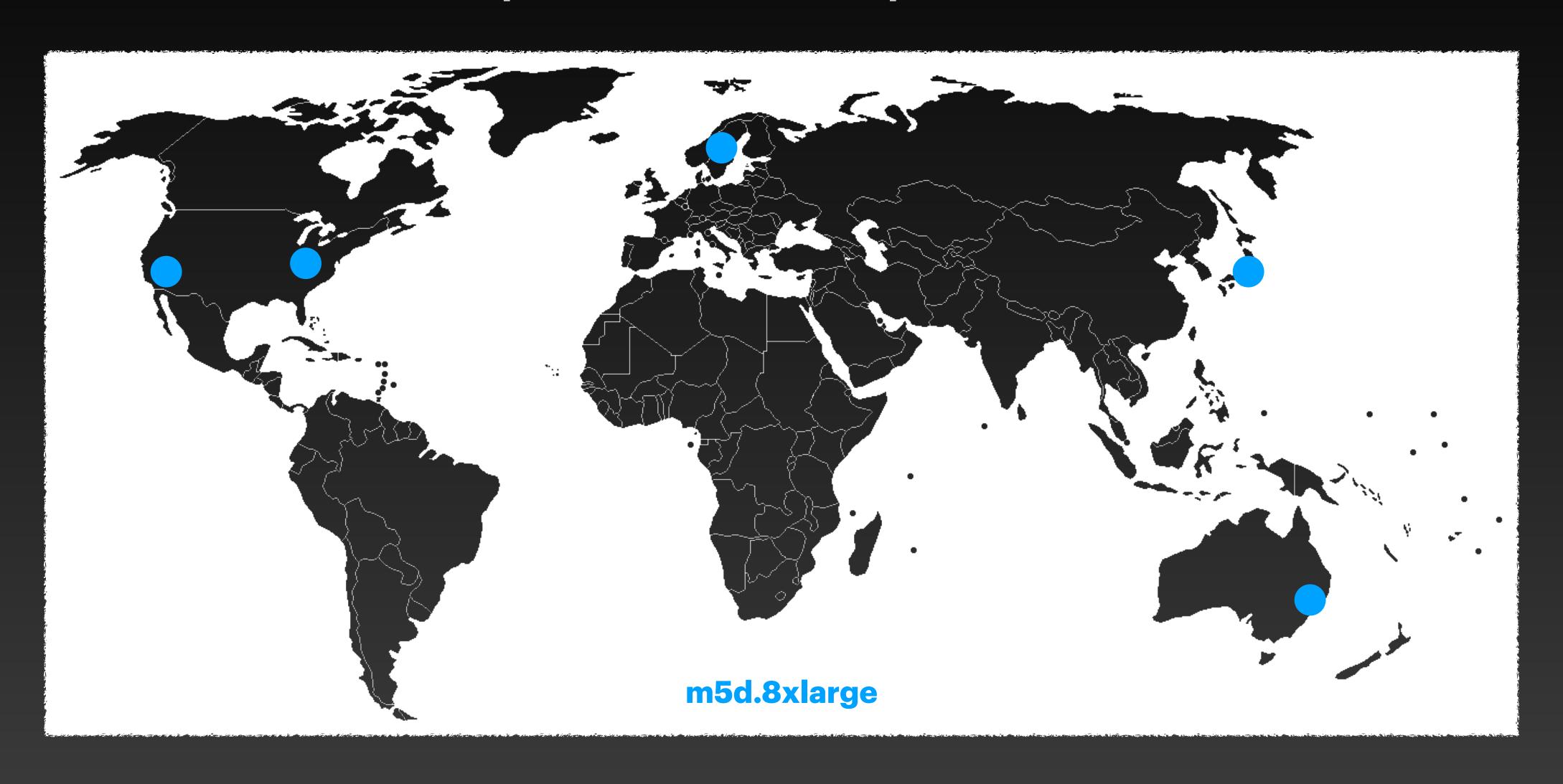

- Forgo persistent storage
- Do not sanitise messages
- Local/LAN benchmark + ping
- Many nodes on same machine
- Change parameters across runs
- Set transaction size to zero
- Preconfigure nodes with txs

- Send a single burst of transactions
- Benchmark for a few seconds
- Start timer in the batch maker
- Evaluate latency w/ only the first tx
- Separate latency and throughput
- Only benchmark happy path

## **Evaluation**Set the benchmark parameters

Faults: 0 node(s)

Committee size: 10 node(s)

Transaction size: 512 B

#### Set the benchmark parameters

Faults: 0 node(s)

Committee size: 10 node(s)

Transaction size: 512 B

Header size: 1,000 B

Max header delay: 200 ms

GC depth: 50 round(s)

Sync retry delay: 5,000 ms

Sync retry nodes: 3 node(s)

batch size: 500,000 B

Max batch delay: 200 ms

- Forgo persistent storage
- Do not sanitise messages
- Local/LAN benchmark + ping
- Many nodes on same machine
- Change parameters across runs
- Set transaction size to zero
- Preconfigure nodes with txs

- Send a single burst of transactions
- Benchmark for a few seconds
- Start timer in the batch maker
- Evaluate latency w/ only the first tx
- Separate latency and throughput
- Only benchmark happy path

## **Evaluation**Benchmark clients

Fixed input rate

For a long time (minutes)

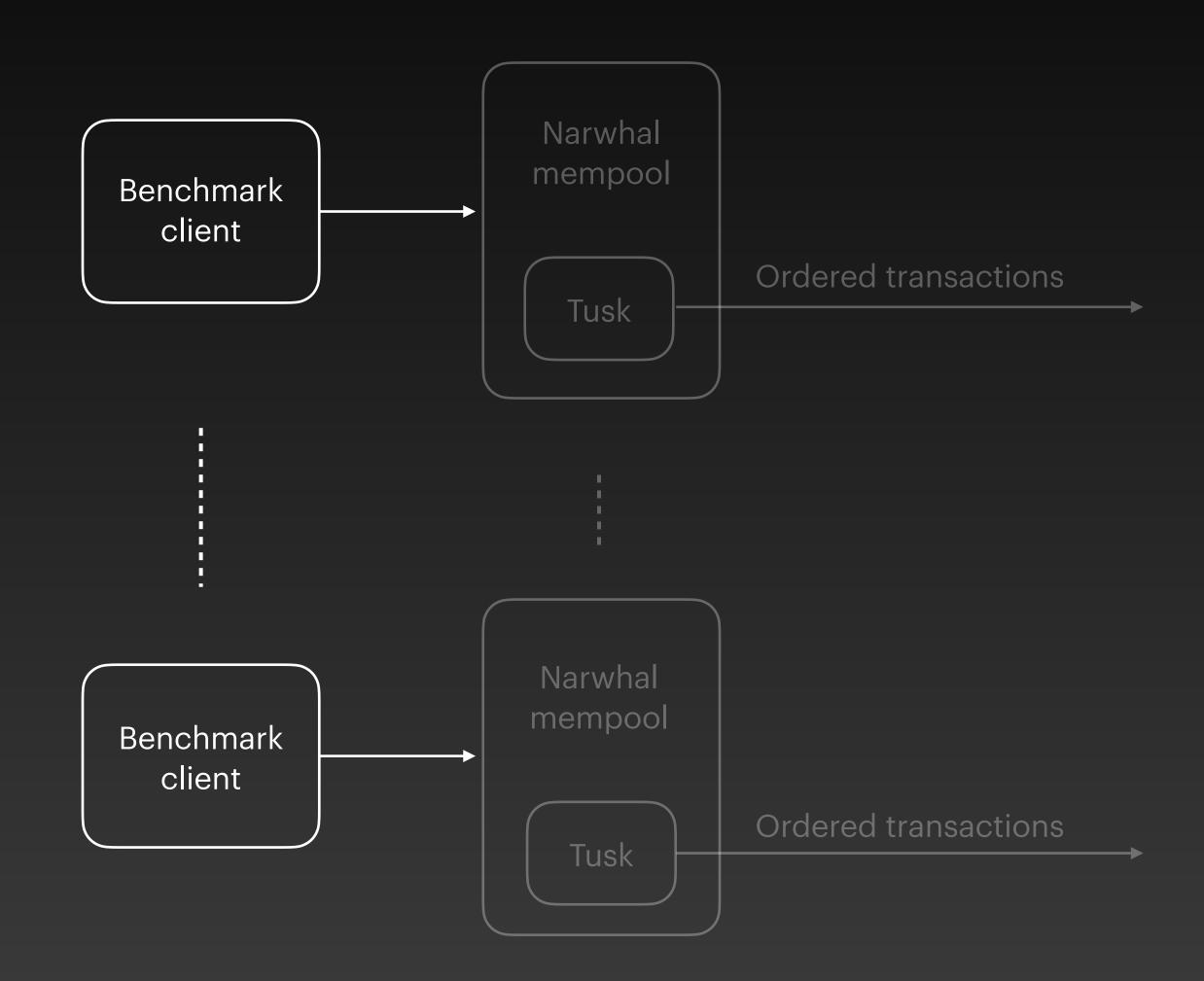

- Forgo persistent storage
- Do not sanitise messages
- Local/LAN benchmark + ping
- Many nodes on same machine
- Change parameters across runs
- Set transaction size to zero
- Preconfigure nodes with txs

- Send a single burst of transactions
- Benchmark for a few seconds
- Start timer in the batch maker
- Evaluate latency w/ only the first tx
- Separate latency and throughput
- Only benchmark happy path

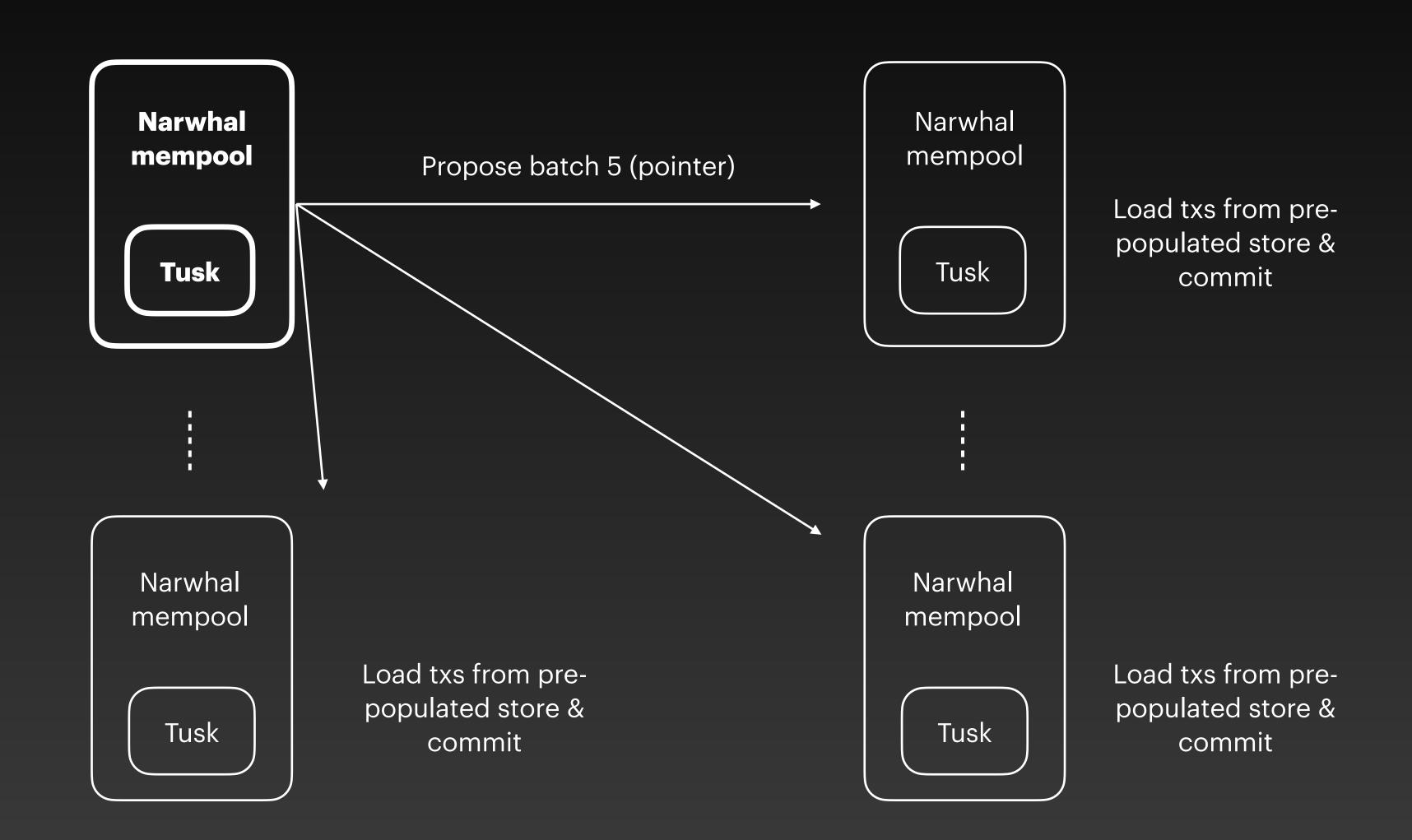

- Forgo persistent storage
- Do not sanitise messages
- Local/LAN benchmark + ping
- Many nodes on same machine
- Change parameters across runs
- Set transaction size to zero
- Preconfigure nodes with txs

- Send a single burst of transactions
- Benchmark for a few seconds
- Start timer in the batch maker
- Evaluate latency w/ only the first tx
- Separate latency and throughput
- Only benchmark happy path

send 50k txs (once)

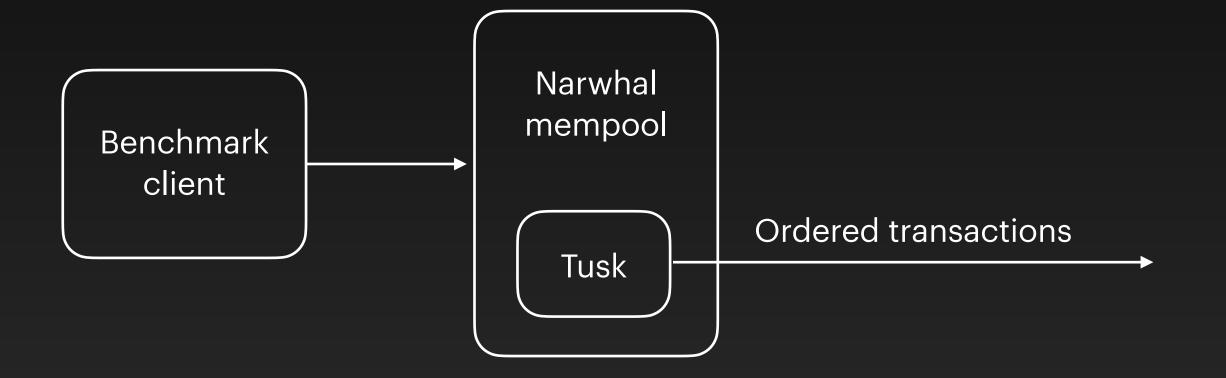

output after 400 ms

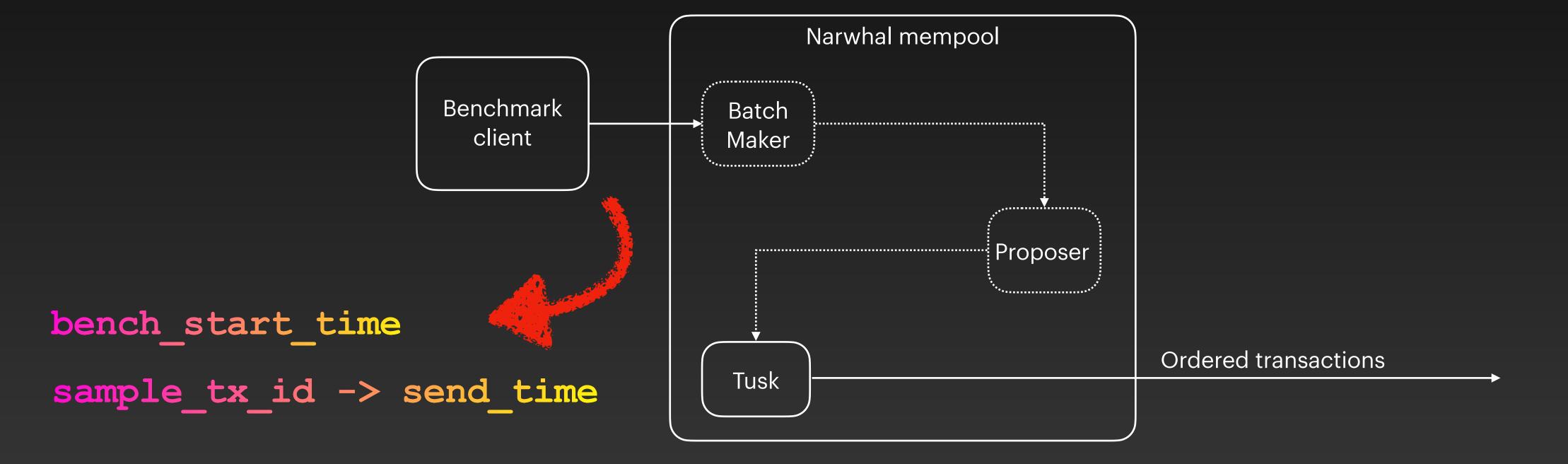

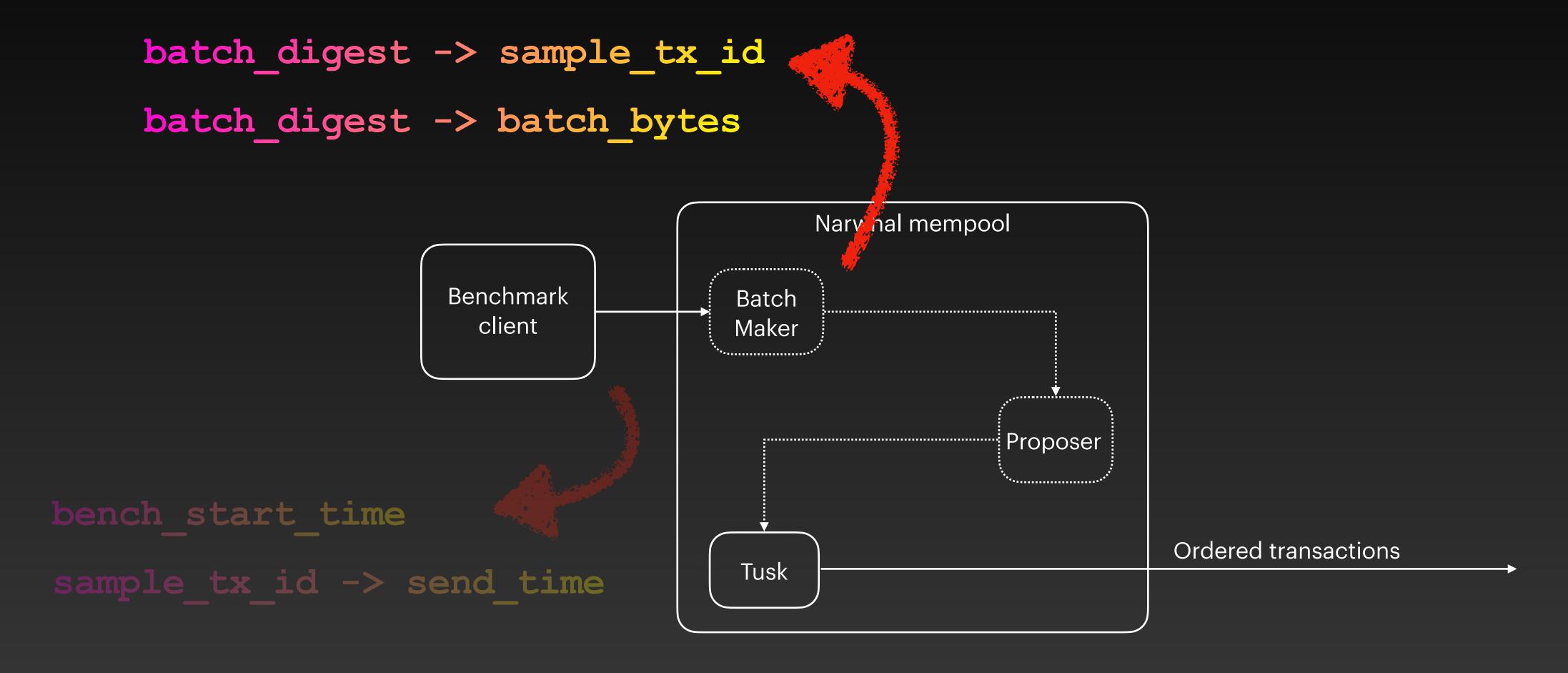

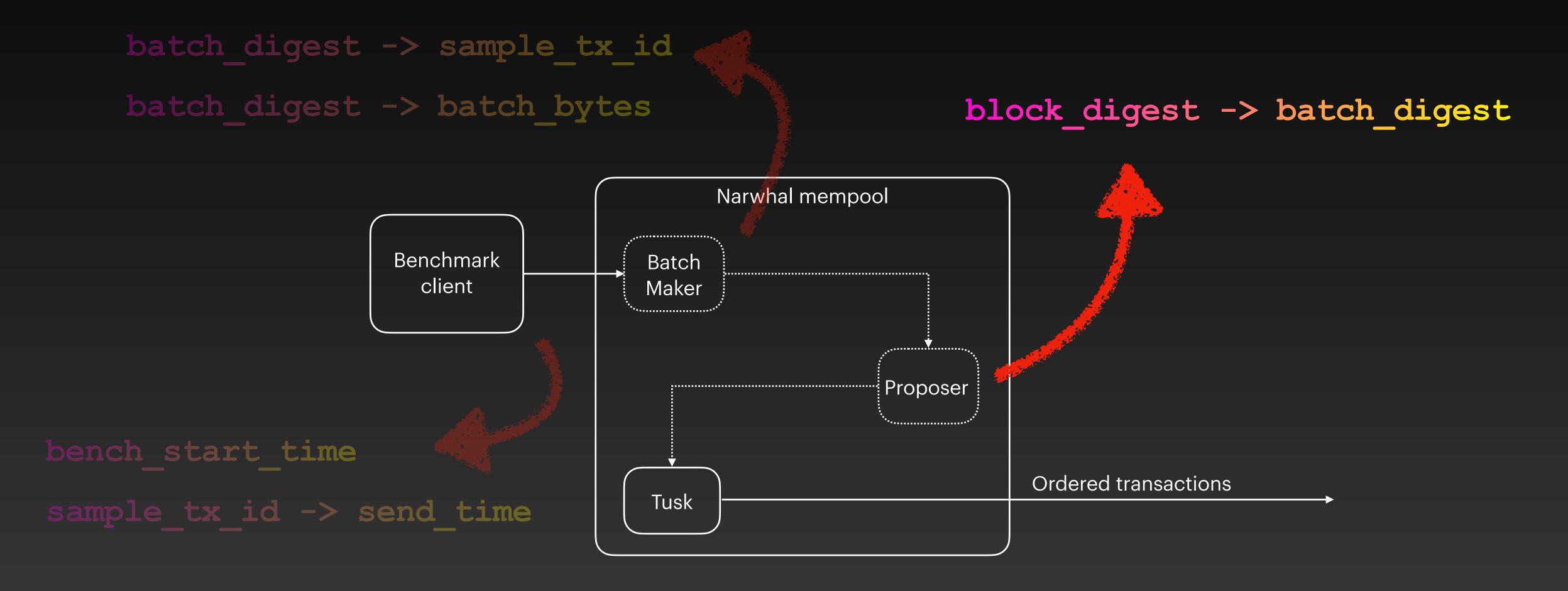

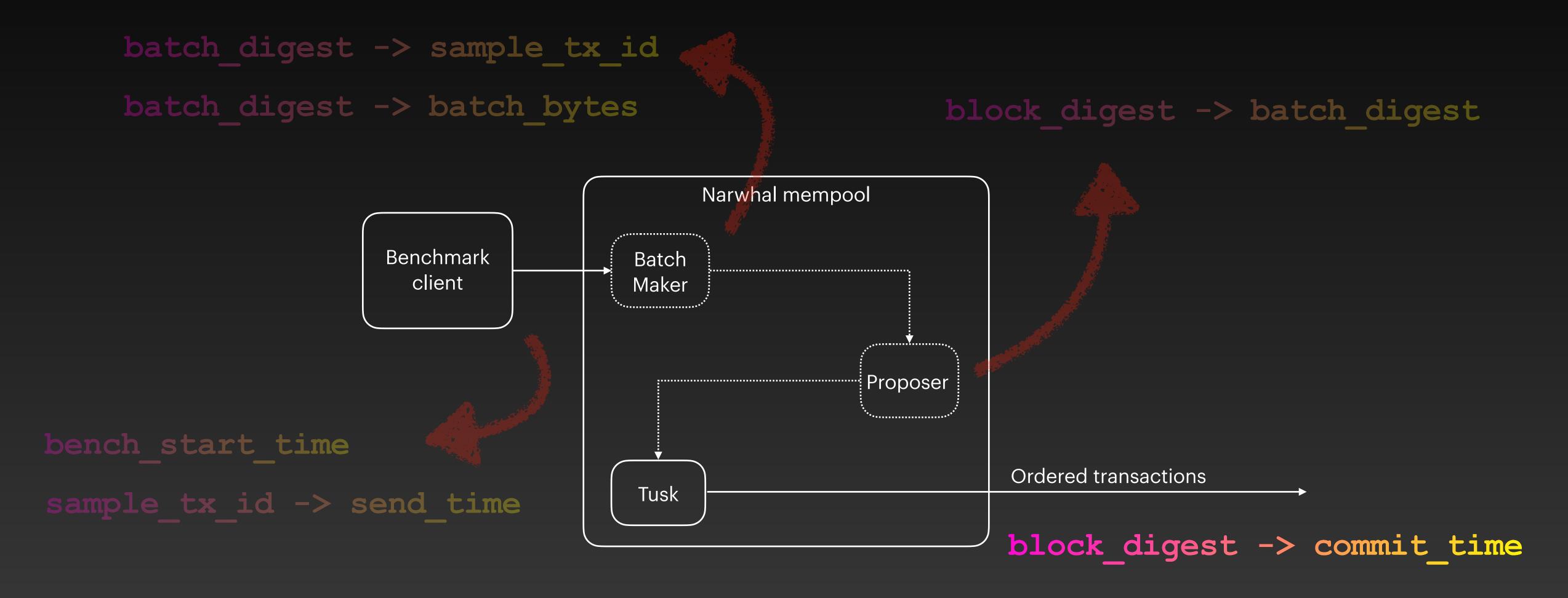

## **Evaluation**Compute throughput

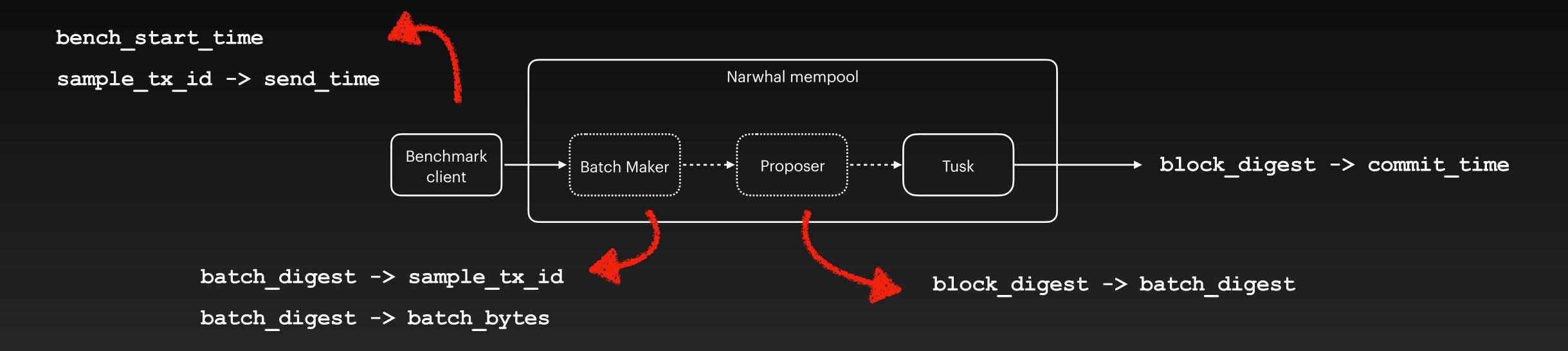

```
total_time = last_commit_time - bench_start_time

BPS = total_bytes / total_time

TPS = BPS / transaction size
```

## **Evaluation**Compute latency

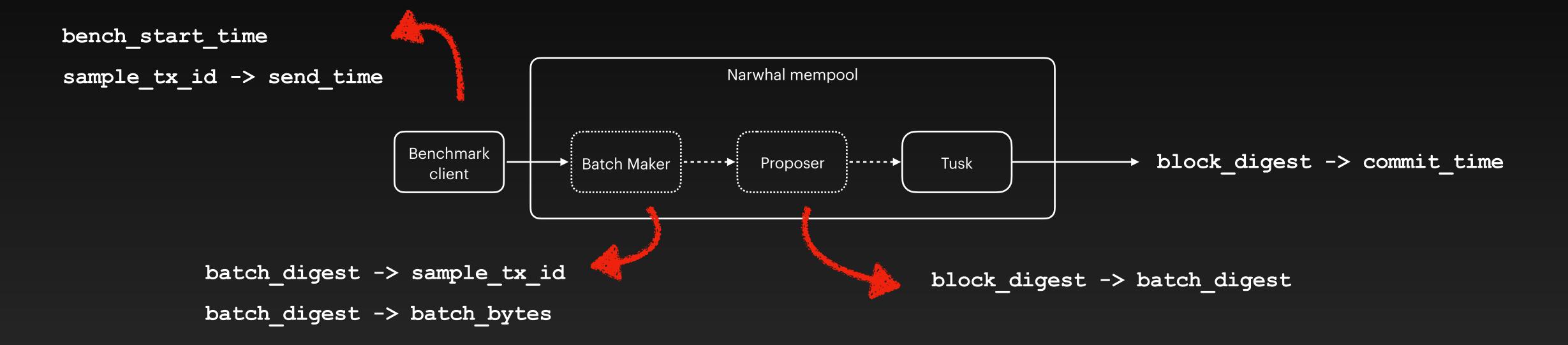

```
samples = commit_time - send_time
latency = average(samples)
```

- Forgo persistent storage
- Do not sanitise messages
- Local/LAN benchmark + ping
- Many nodes on same machine
- Change parameters across runs
- Set transaction size to zero
- Preconfigure nodes with txs

- Send a single burst of transactions
- Benchmark for a few seconds
- Start timer in the batch maker
- Evaluate latency w/ only the first tx
- Separate latency and throughput
- Only benchmark happy path

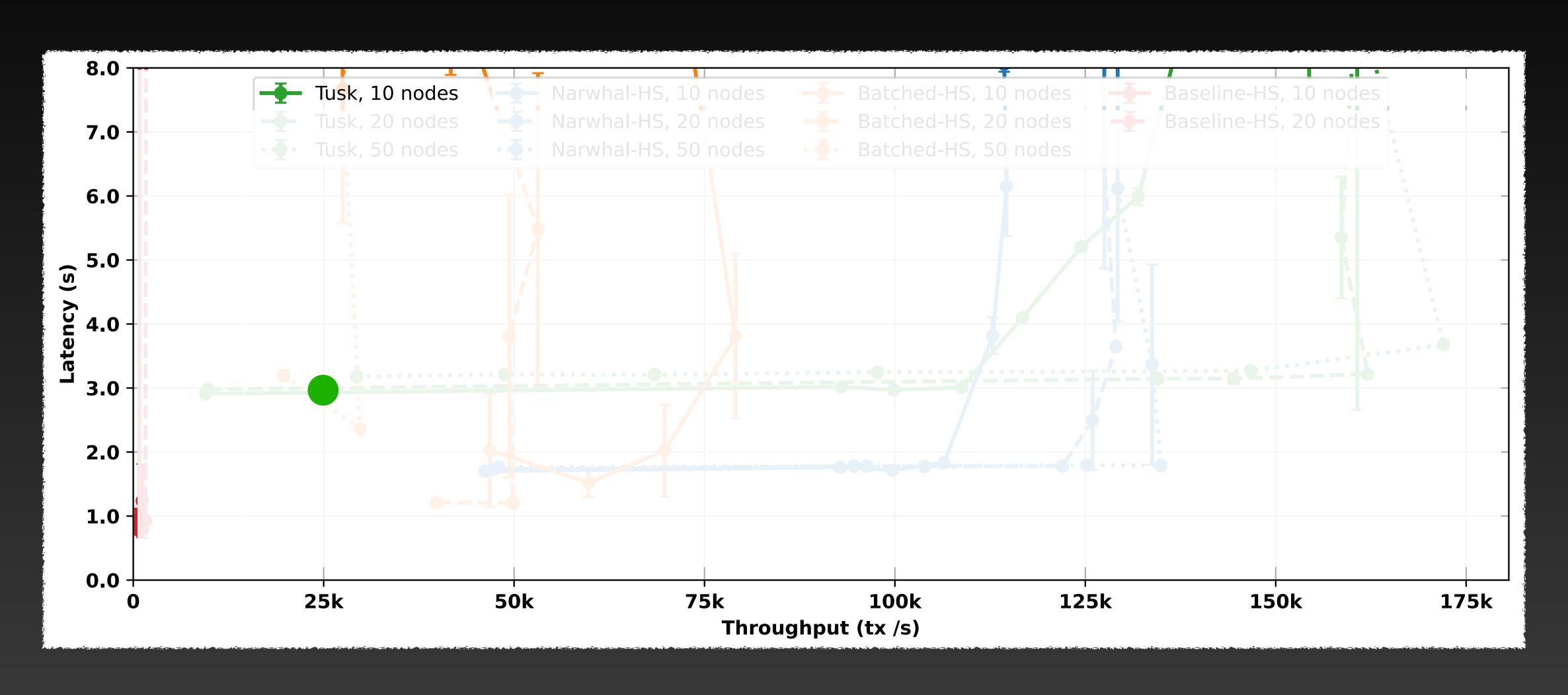

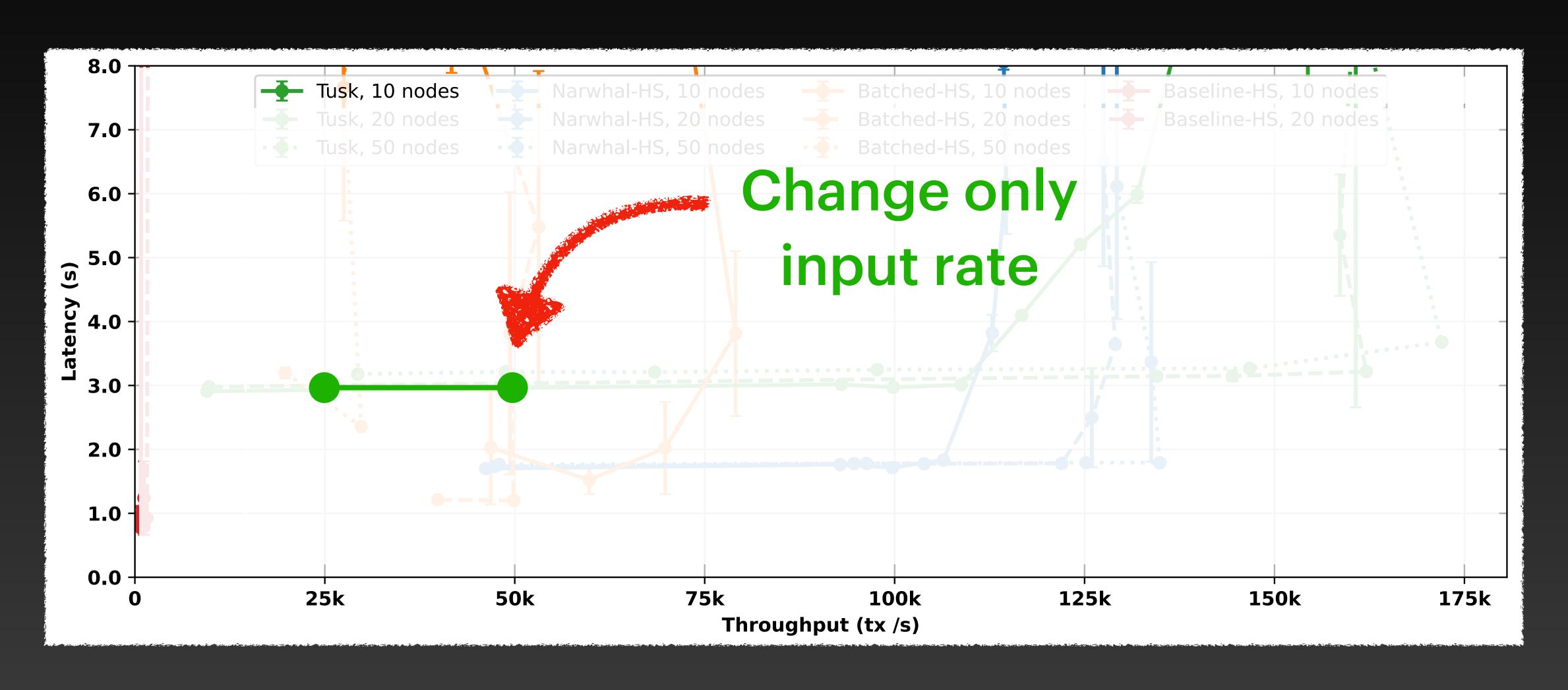

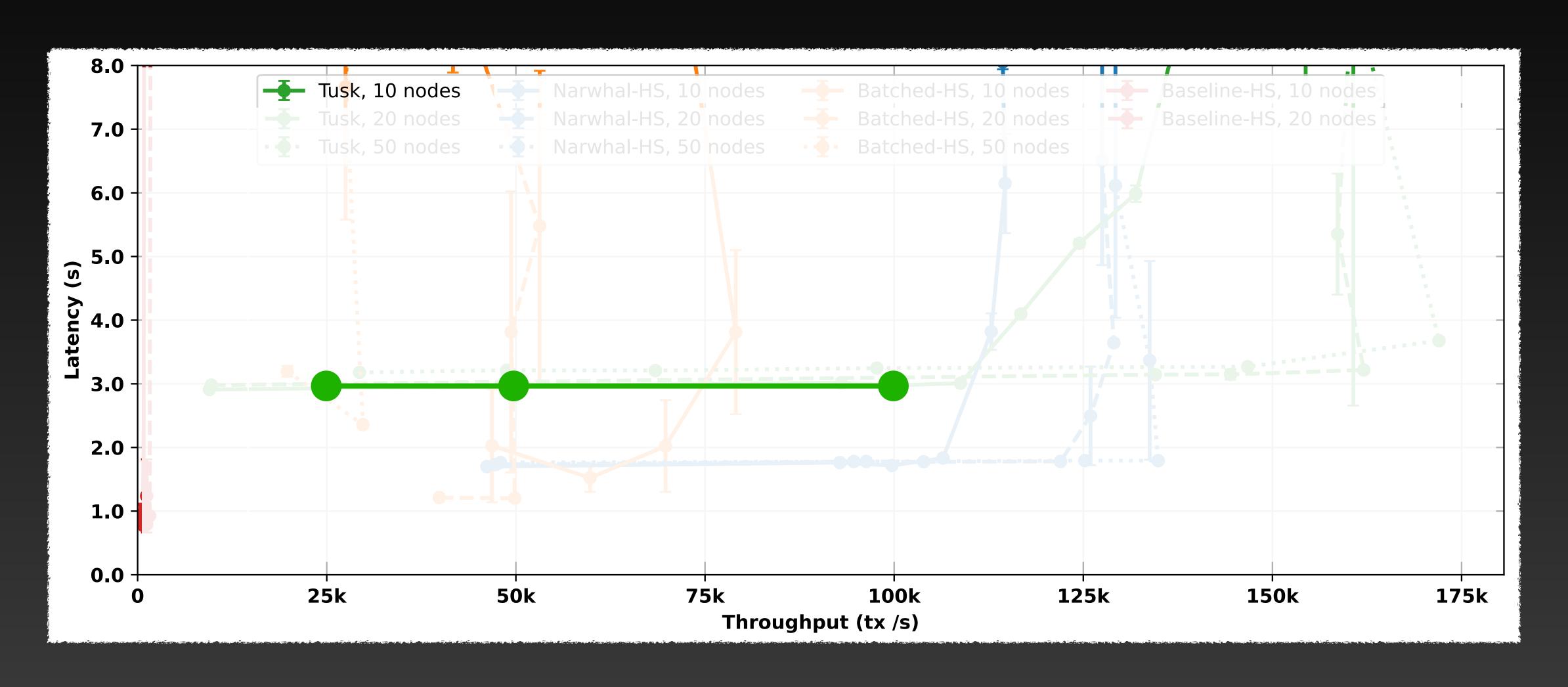

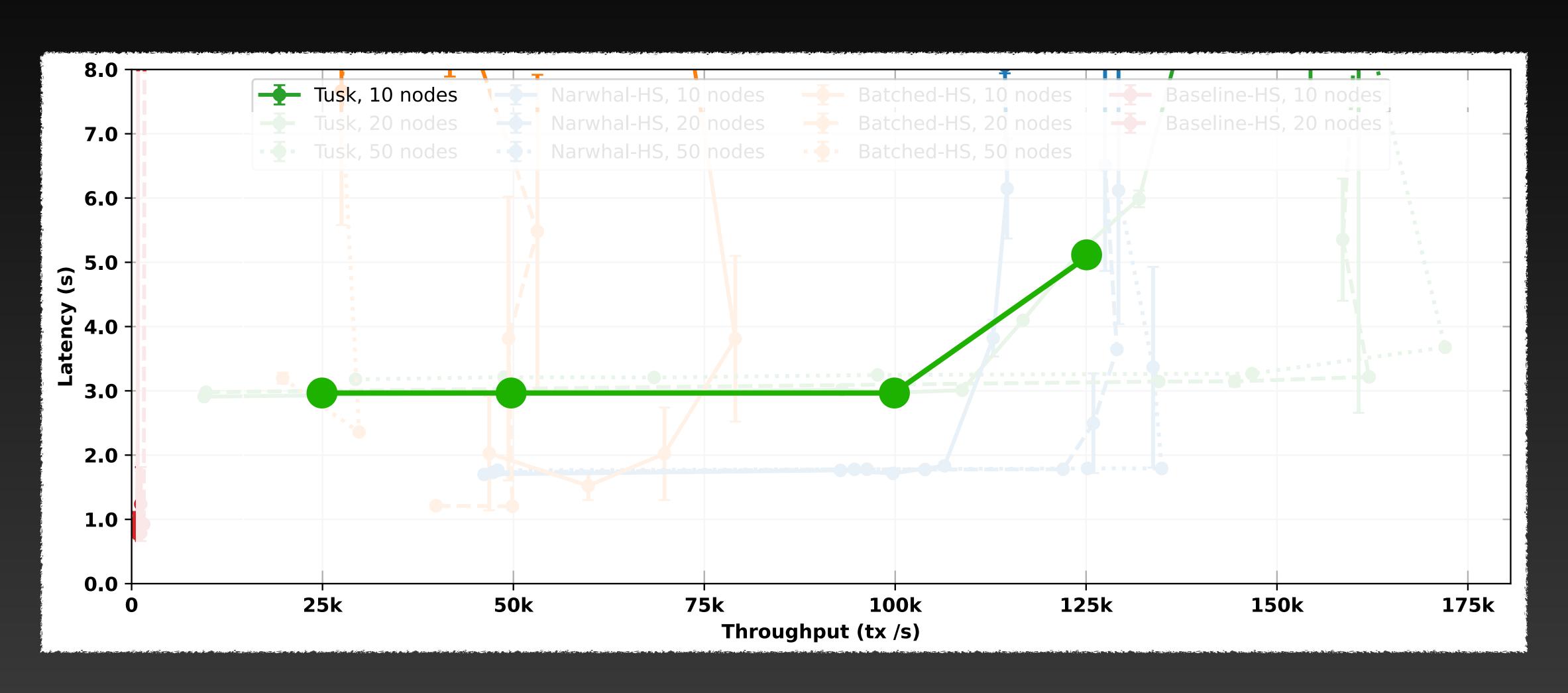

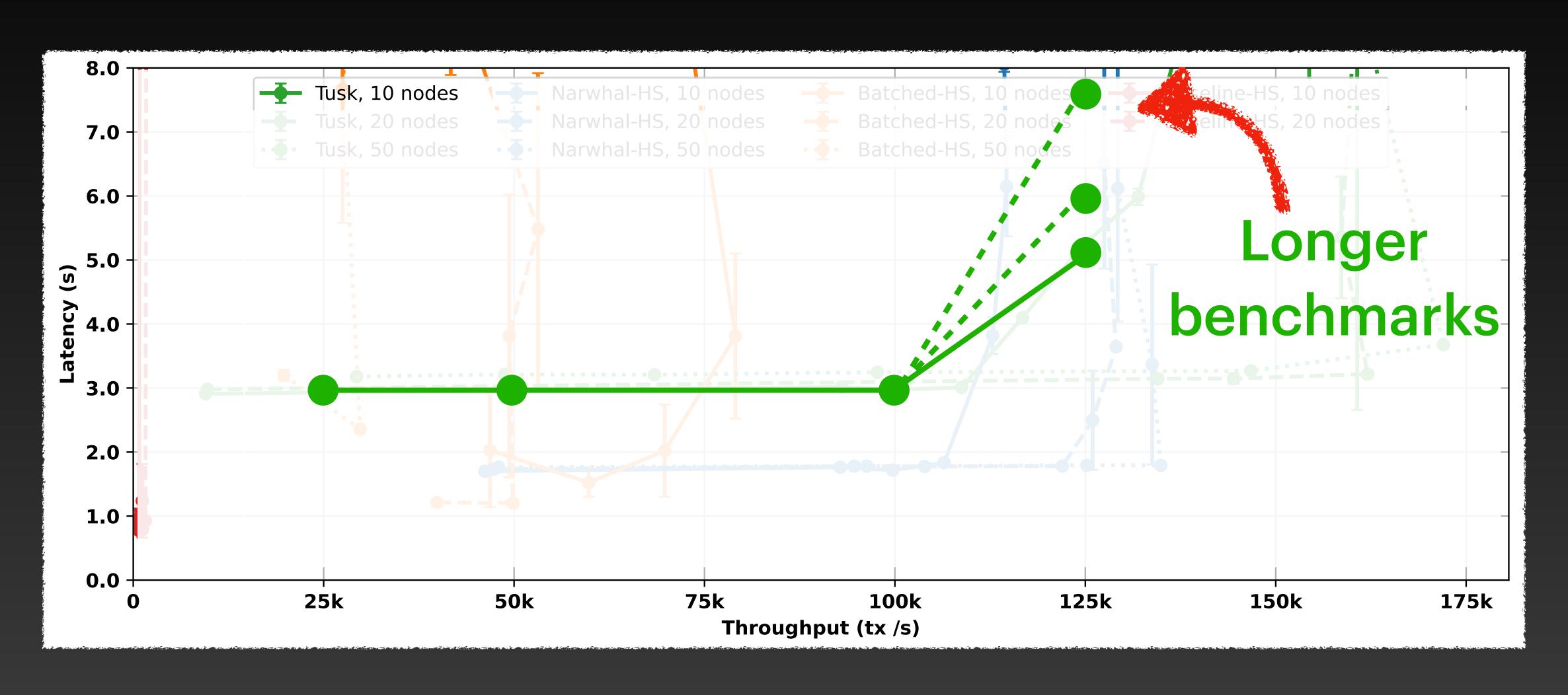

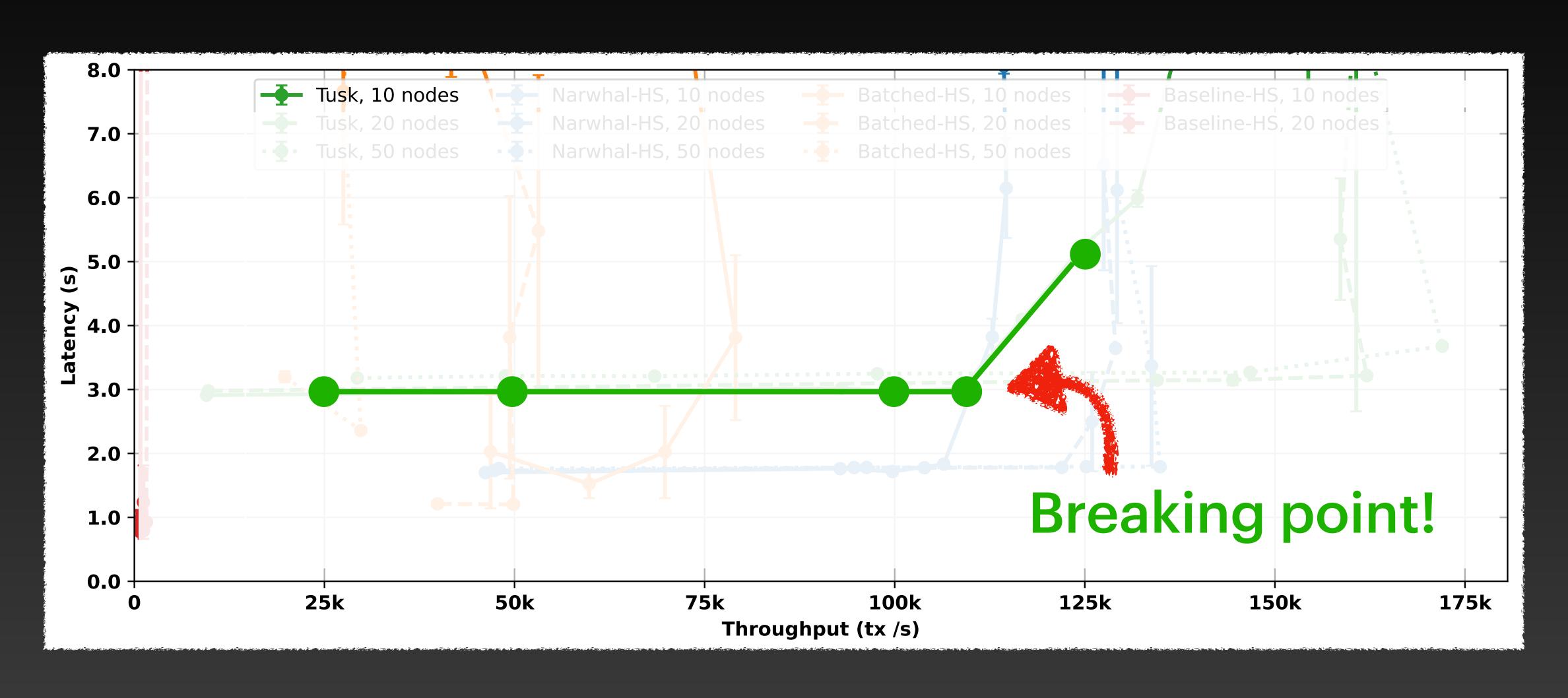

- Forgo persistent storage
- Do not sanitise messages
- Local/LAN benchmark + ping
- Many nodes on same machine
- Change parameters across runs
- Set transaction size to zero
- Preconfigure nodes with txs

- Send a single burst of transactions
- Benchmark for a few seconds
- Start timer in the batch maker
- Evaluate latency w/ only the first tx
- Separate latency and throughput
- Only benchmark happy path

# **Evaluation**Throughput latency graph

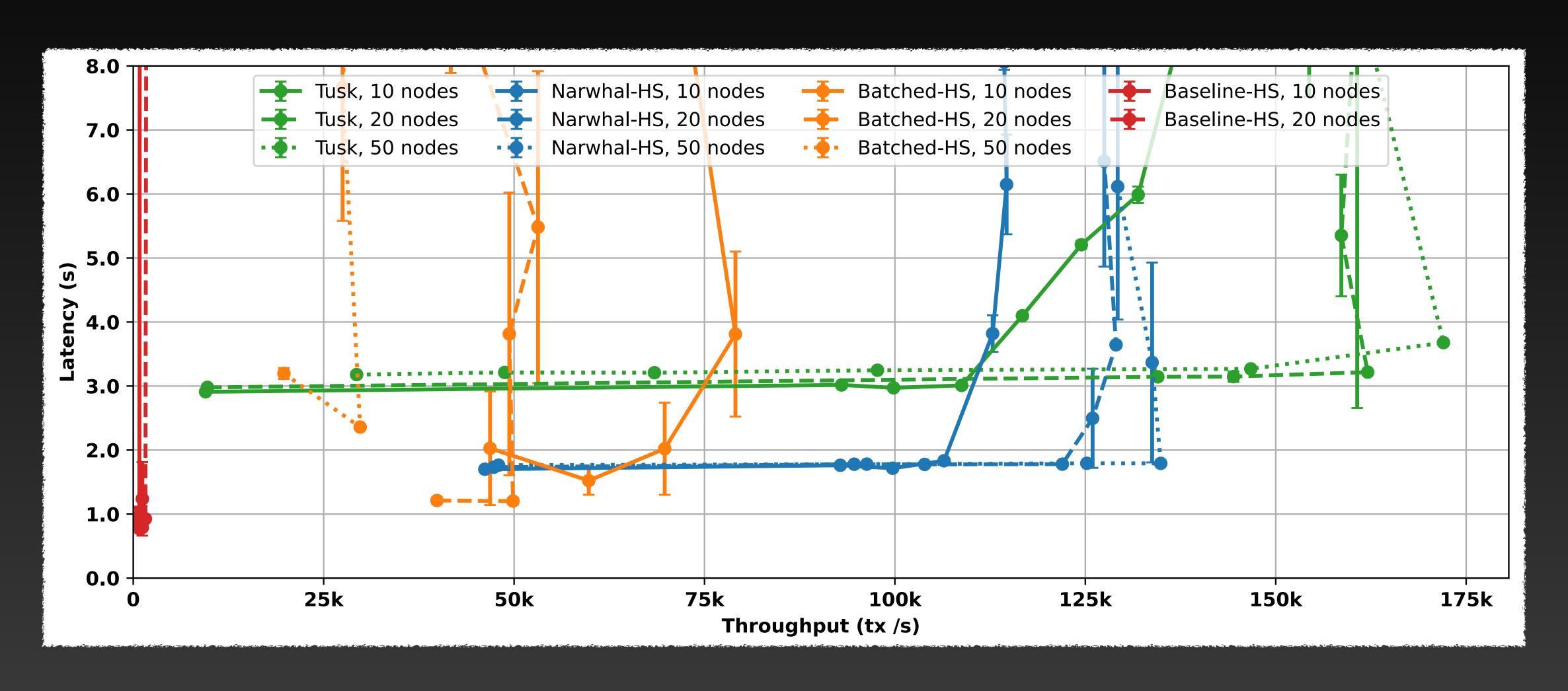

# **Evaluation**Throughput latency graph

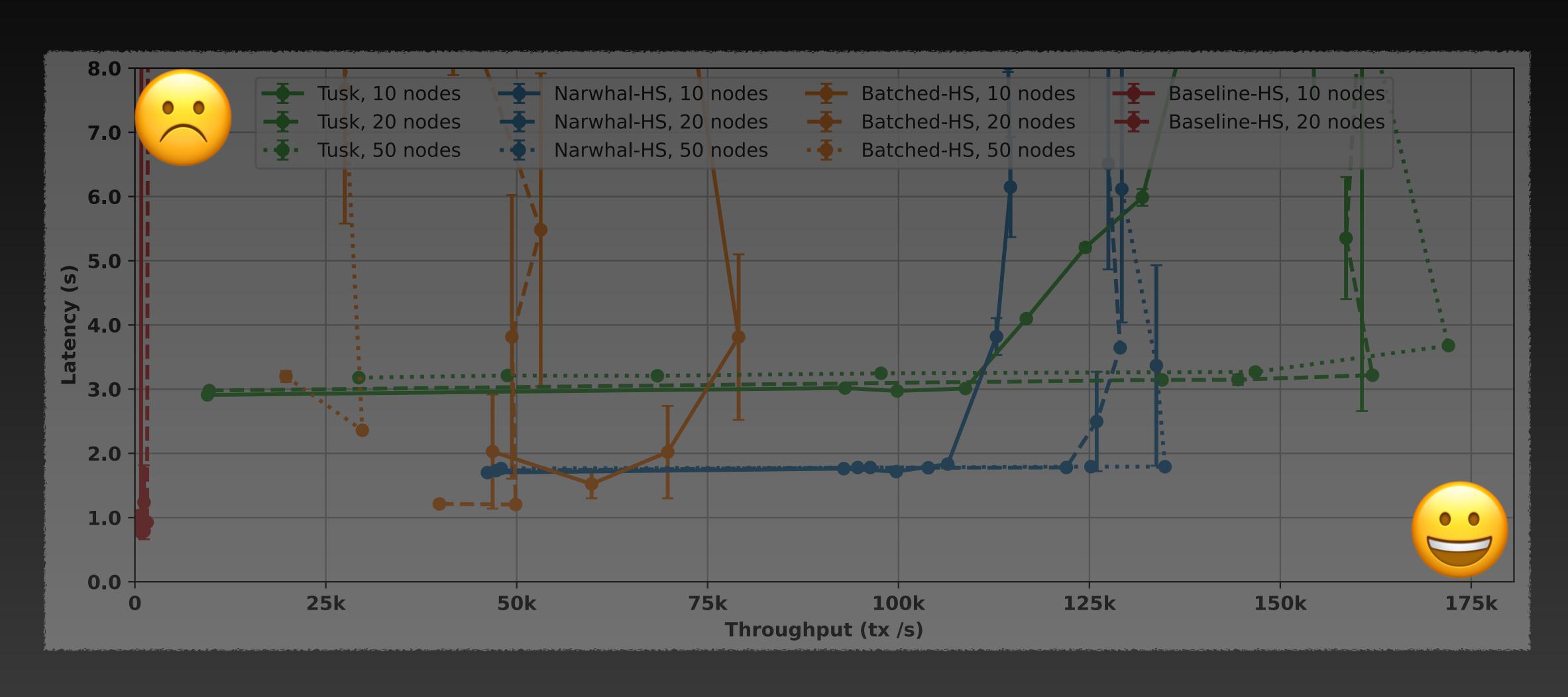

# Evaluation Scalability

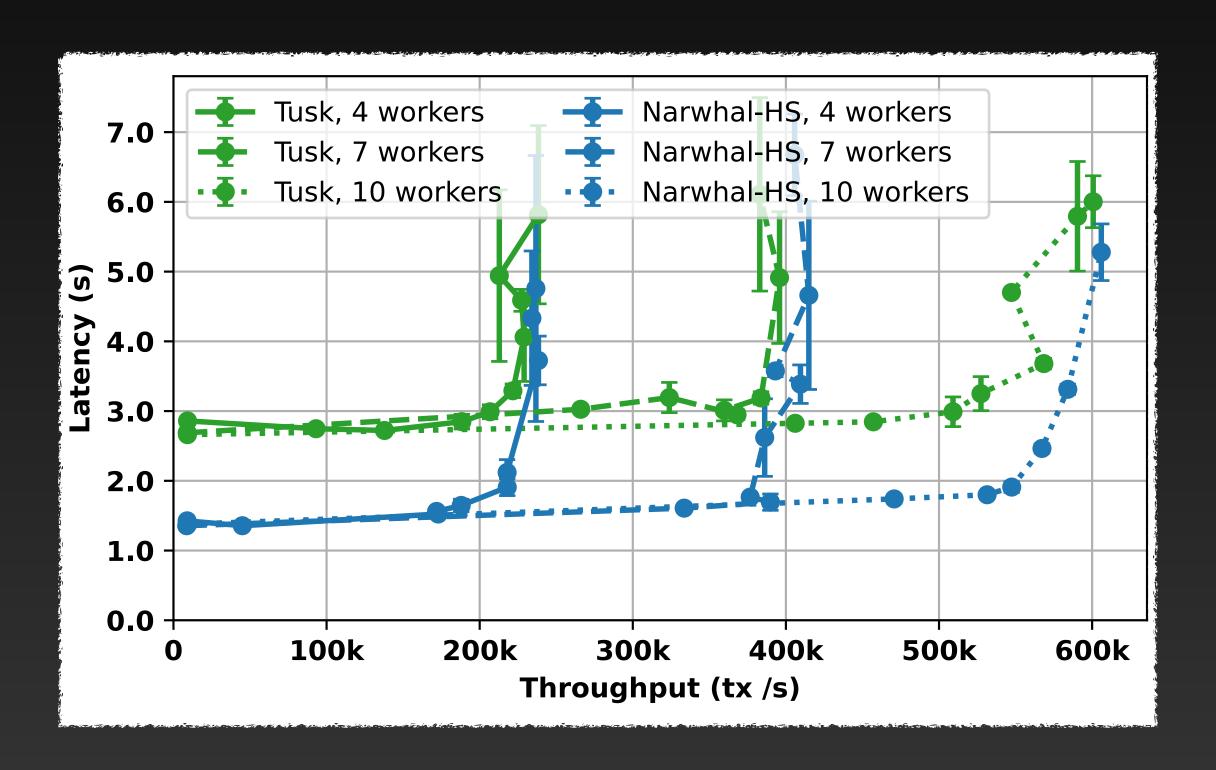

# Evaluation Scalability

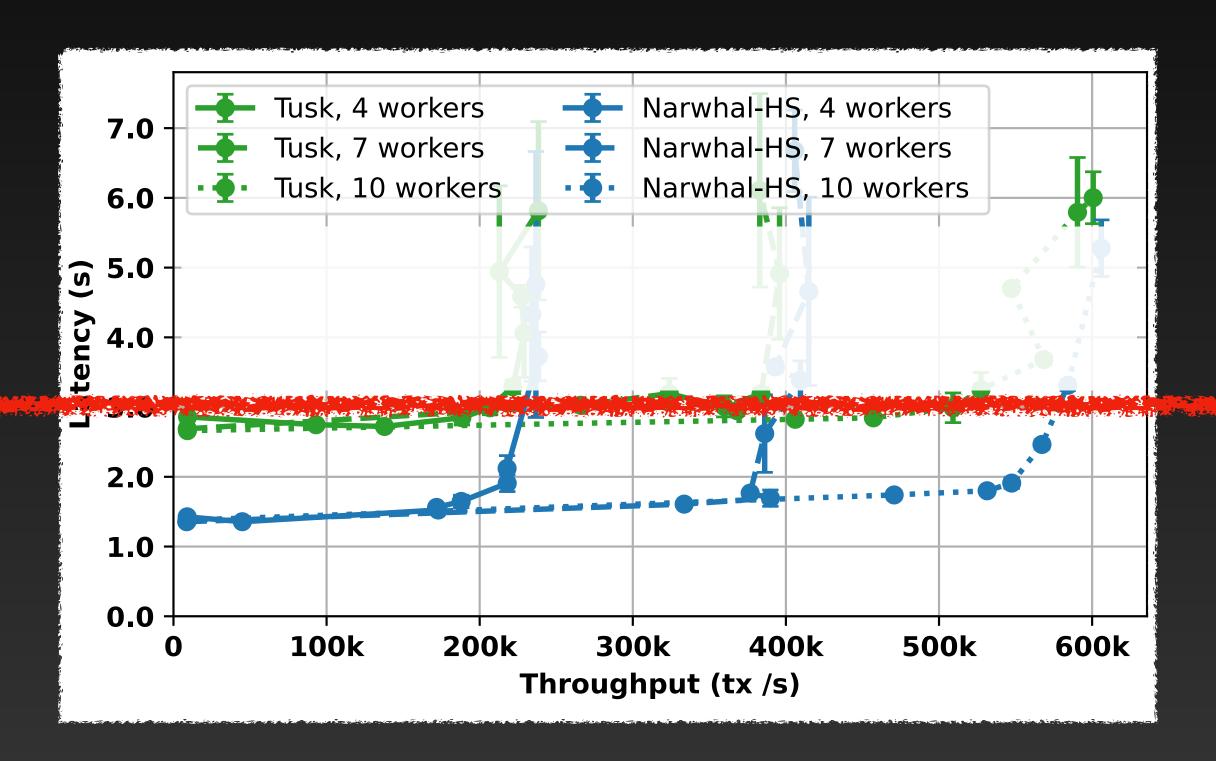

### Evaluation Scalability

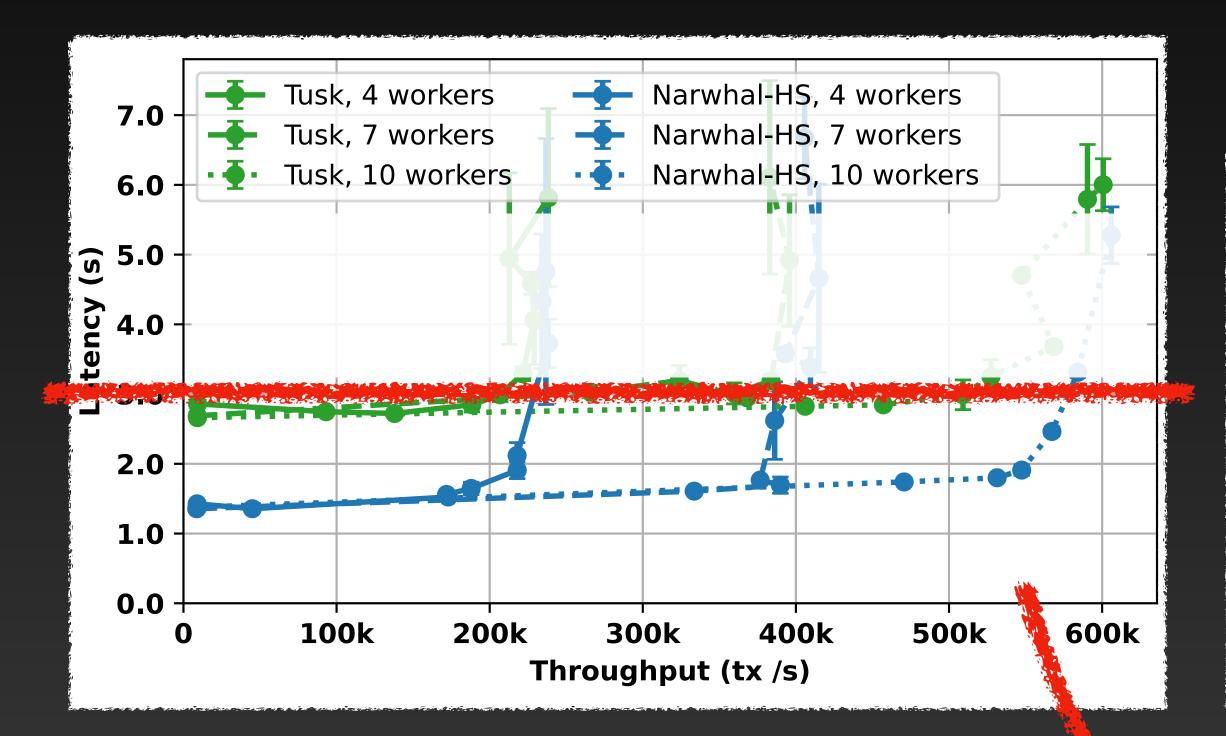

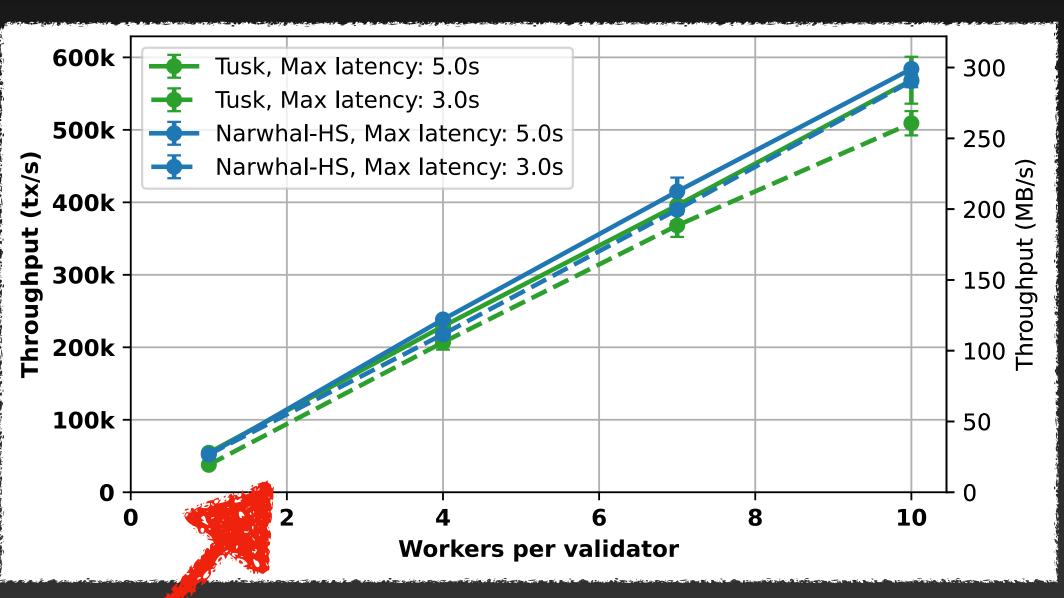

#### Performance under faults

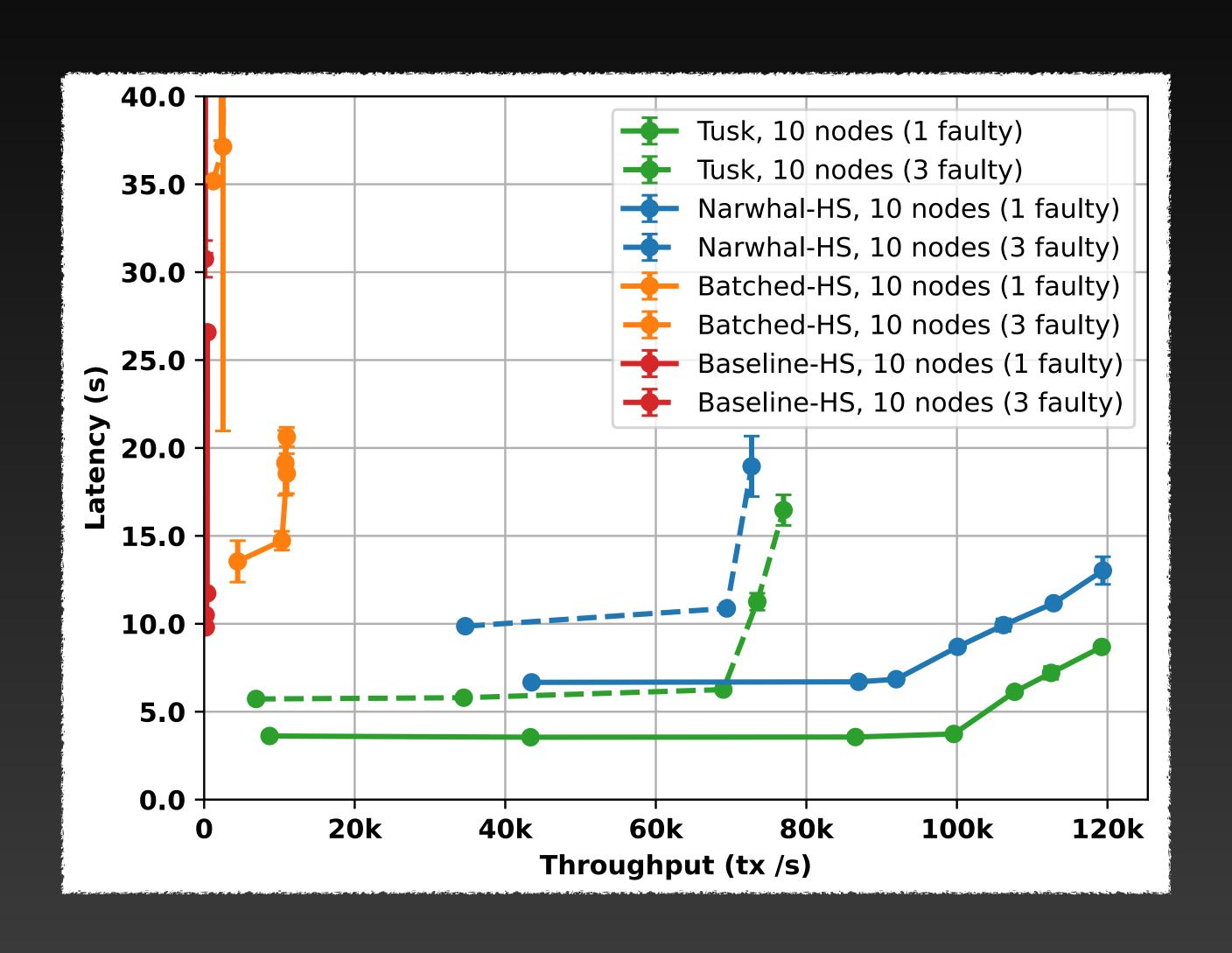

- Forgo persistent storage
- Do not sanitise messages
- Local/LAN benchmark + ping
- Many nodes on same machine
- Change parameters across runs
- Set transaction size to zero
- Preconfigure nodes with txs

- Send a single burst of transactions
- Benchmark for a few seconds
- Start timer in the batch maker
- Evaluate latency w/ only the first tx
- Separate latency and throughput
- Only benchmark happy path

# **Evaluation**Still many caveats

- Perfect load balance
- Transaction deduplication
- Synthetic load
- No Byzantine adversary
- No network adversary
- Only AWS network

### Conclusion

### Narwhal & Tusk

- Separate consensus and data dissemination for high performance
- Scalable design, egalitarian resource utilisations

- Paper: https://arxiv.org/pdf/2105.11827.pdf
- · Code: https://github.com/asonnino/narwhal

### Acknowledgements

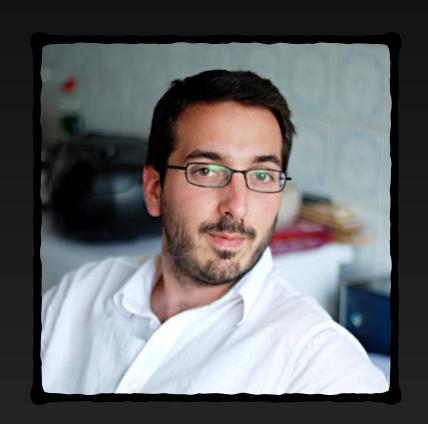

George Danezis

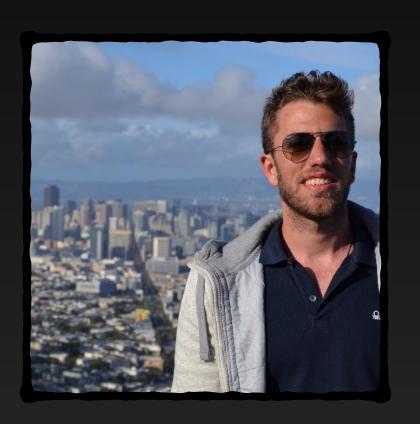

Lefteris Kokoris-Kogias

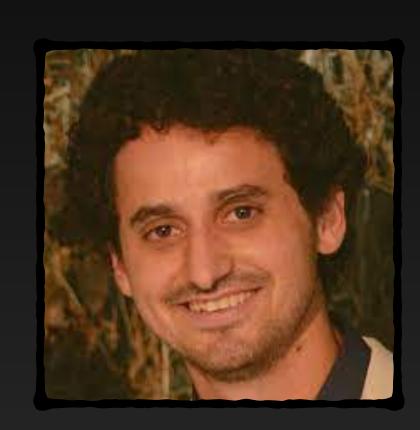

Alexander Spiegelman

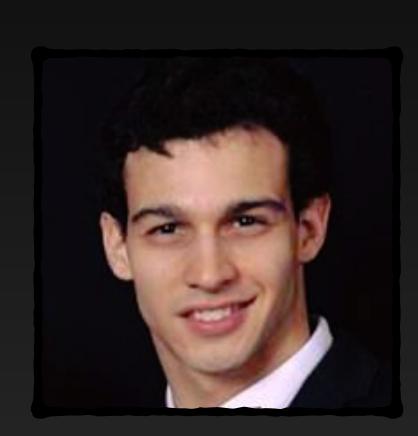

Alberto Sonnino

Work done at Facebook Novi

## Future Works Come talk to us!

- Performance under DDoS attack?
- How to implement scalable execution?

## alberto@mystenlabs.com

Alberto Sonnino

### EXTRA

### Worker Implementation

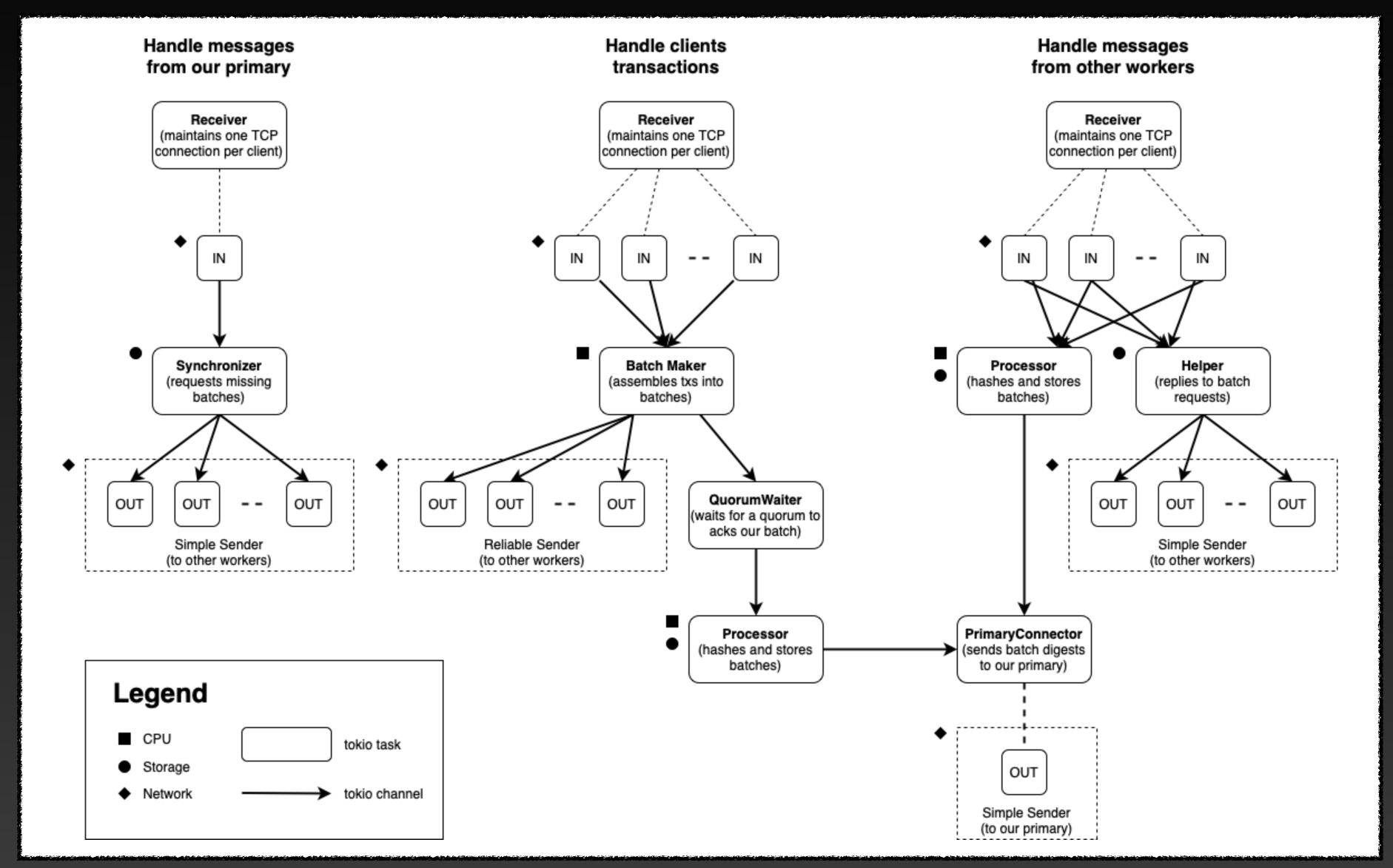

### Primary Implementation

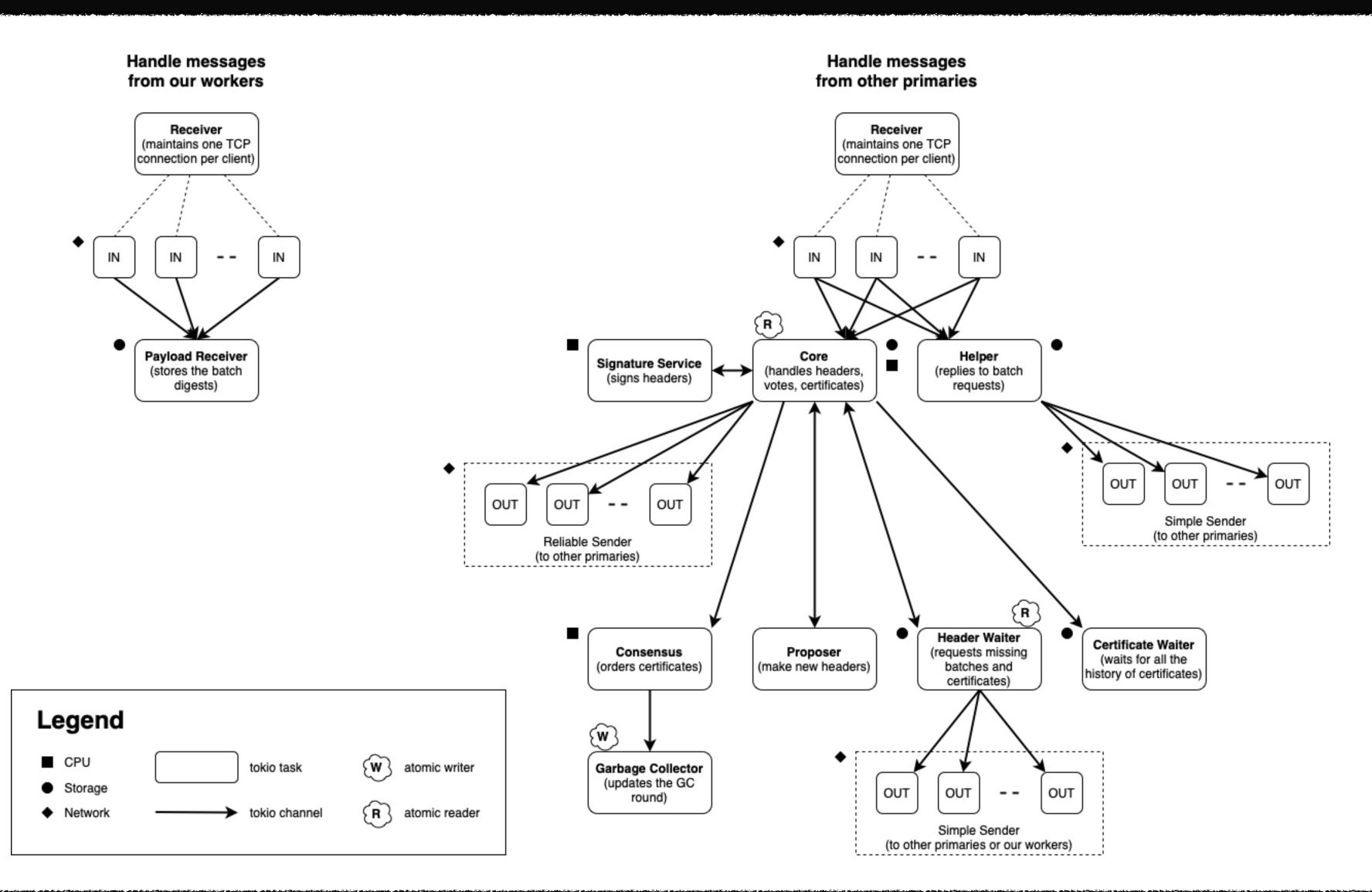